# Reader & ReaderT Monad (11A)

Copyright (c) 2016 - 2018 Young W. Lim.

 Permission is granted to copy, distribute and/or modify this document under the terms of the GNU Free Documentation License, Version 1.2 or any later version published by the Free Software Foundation; with no Invariant Sections, no Front-Cover Texts, and no Back-Cover Texts. A copy of the license is included in the section entitled "GNU Free Documentation License".

Please send corrections (or suggestions) to [youngwlim@hotmail.com.](mailto:youngwlim@hotmail.com) This document was produced by using LibreOffice.

Haskell in 5 steps https://wiki.haskell.org/Haskell\_in\_5\_steps

## **Reader, ReaderT, MonadReader**

**MonadReader** is not a **monad**. **MonadReader** is is the **class** of all monads that can read from some **environment**.

**Reader** is an **instance** of **MonadReader**,

but doesn't do anything else, except that it only acts as a **reader**,

### **ReaderT** is the **reader monad transformer**,

which adds a read-only **environment** (**r**) to the given **monad** (**m**).

Generally, **instance monads** are defined as a **monad transformer stack** with a **ReaderT** in somewhere **MonadReader** – class

- **Reader** an **instance**
- **ReaderT** another **instance**

https://stackoverflow.com/questions/39366069/reader-and-monadreader

### **Reader** v.s. **ReaderT**

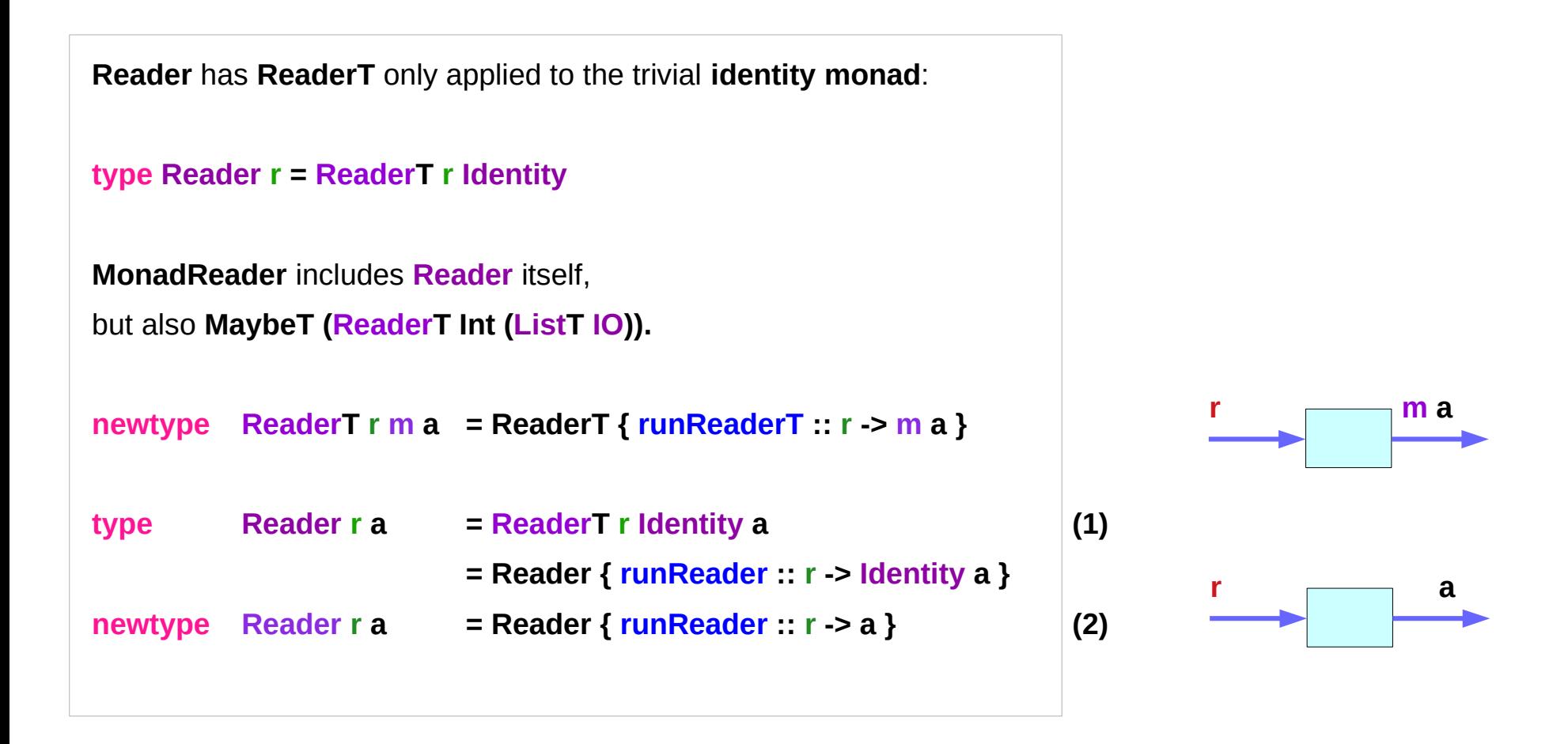

https://stackoverflow.com/questions/39366069/reader-and-monadreader

### **Reader** Monad

<https://carlo-hamalainen.net/2014/03/05/note-to-self-reader-monad-transformer/> https://github.com/carlohamalainen/playground/blob/master/haskell/transformers/MyOwnReaderT.lhs **Implementing ReaderT**

**Reader & ReaderT Monad (11A)** 6

### **Reader** Monad

```
newtype Reader e a = Reader { runReader :: (e -> a) }
instance Functor (Reader r) where
  fmap f (Reader f') = Reader $ f . f'
instance Applicative (Reader r) where
  pure a = Reader (const a)
  (Reader f) <*> (Reader f') = Reader $ \r -> f r (f' r)
instance Monad (Reader r) where
 return a = Reader \frac{1}{2} \rightarrow a
  m >>= k = Reader $ \r -> runReader (k (runReader m r)) r -- (1) 
 (Reader e) >>= f = Reader $ \r -> runReader (f (e r)) r -- (2)
```
<https://carlo-hamalainen.net/2014/03/05/note-to-self-reader-monad-transformer/> **Implementing ReaderT** https://github.com/carlohamalainen/playground/blob/master/haskell/transformers/MyOwnReaderT.lhs

## **Reader** Monad type definition

A **Reader** is a data type that encapsulates an **environment**. The **runReader** function takes an **environment** (a **reader** of type **r**) and <u>runs</u> it  $(r - a)$ , producing the **result** of type **a**. **newtype Reader r a = Reader { runReader :: r -> a }**

<https://carlo-hamalainen.net/2014/03/05/note-to-self-reader-monad-transformer/> https://github.com/carlohamalainen/playground/blob/master/haskell/transformers/MyOwnReaderT.lhs **Implementing ReaderT**

**Reader & ReaderT Monad (11A)** 8

### **Reader** Monad runReader Function

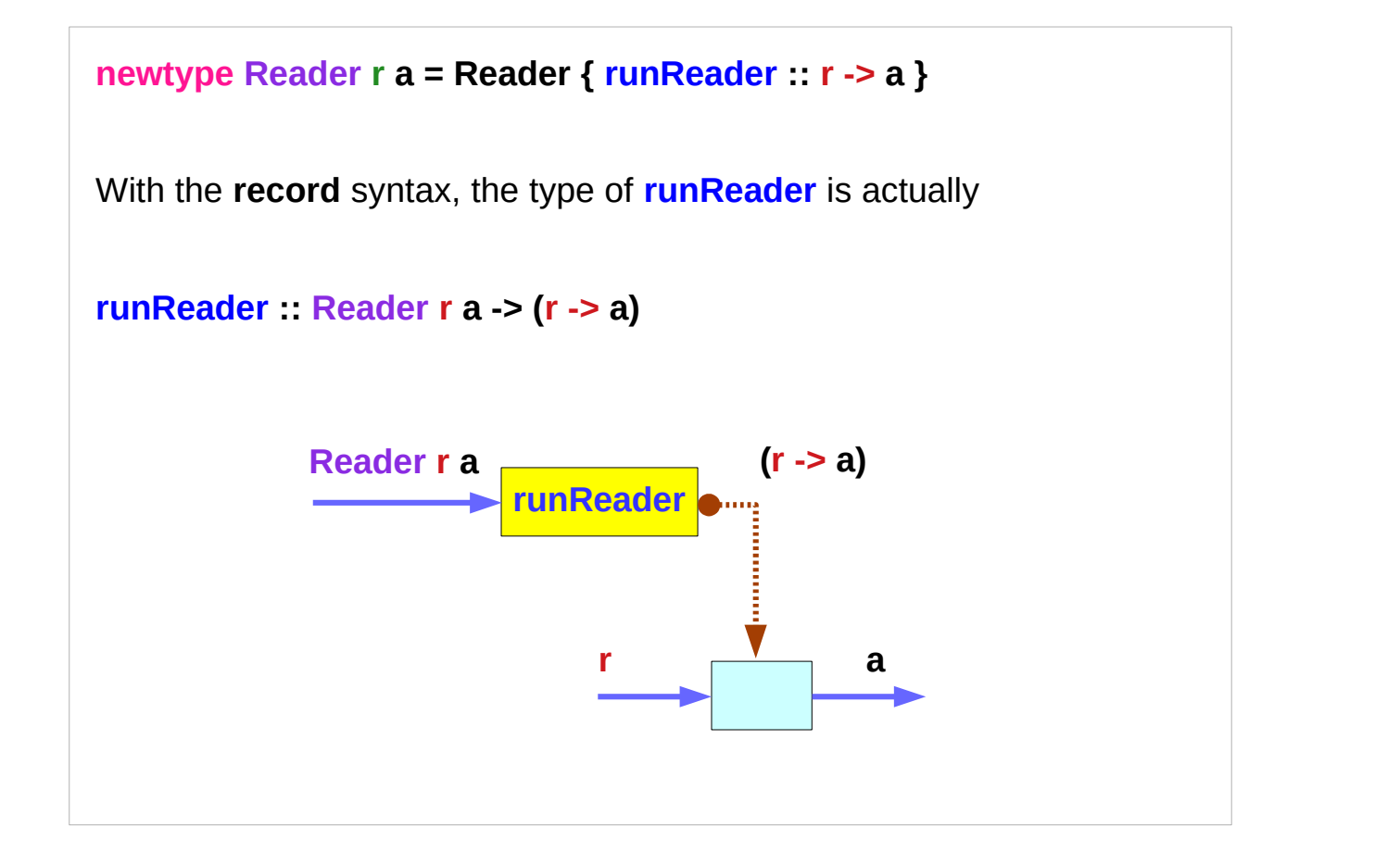

<https://carlo-hamalainen.net/2014/03/05/note-to-self-reader-monad-transformer/> https://github.com/carlohamalainen/playground/blob/master/haskell/transformers/MyOwnReaderT.lhs

### **Implementing ReaderT**

## **Reader & ReaderT Monad (11A)** 9

### **Reader** Monad Record Syntax

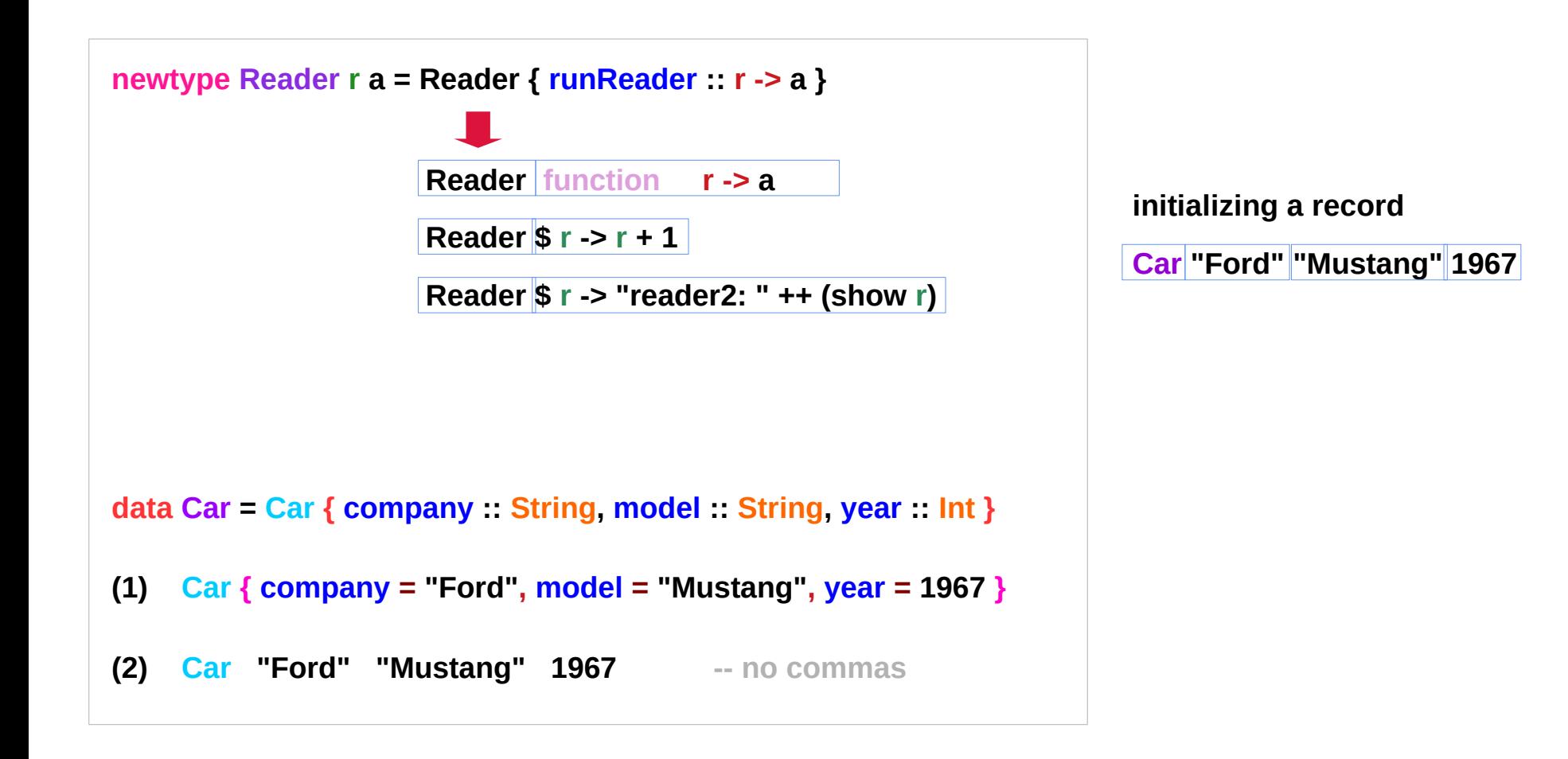

<https://carlo-hamalainen.net/2014/03/05/note-to-self-reader-monad-transformer/> https://github.com/carlohamalainen/playground/blob/master/haskell/transformers/MyOwnReaderT.lhs

### **Implementing ReaderT**

**Reader & ReaderT Reader & ReaderT**  $10^{10}$  Young Won Lim<br> **Monad (11A)** 8/21/18

### **Reader** Monad Example

```
Consider a Reader that increments its environment value, 
returning the same type:
reader1 :: Num r => Reader r r
reader1 = Reader $ r -> r + 1
runReader reader1 100
> 101Another Reader that converts its environment value into a string:
reader2 :: Show r => Reader r String
reader2 = Reader $ r -> "reader2: " ++ (show r)
runReader reader2 100
> "reader2: 100"
```
<https://carlo-hamalainen.net/2014/03/05/note-to-self-reader-monad-transformer/> **Implementing ReaderT** https://github.com/carlohamalainen/playground/blob/master/haskell/transformers/MyOwnReaderT.lhs

```
Reader & ReaderT 
Monad (11A) 11 Young Won Lim
```
### **Reader** Monad – a runReader implementation

```
runReader is just taking the function (r -> a)
out of the data type Reader r a 
a possible implementation
runReader' :: Reader r a -> (r -> a)
runReader' (Reader f) = f
reader1 :: Reader r r
reader1 = Reader $ r -> r + 1
runReader' reader1 100
> 101
```
**f :: (r -> a) -- function type**

<https://carlo-hamalainen.net/2014/03/05/note-to-self-reader-monad-transformer/> **Implementing ReaderT** https://github.com/carlohamalainen/playground/blob/master/haskell/transformers/MyOwnReaderT.lhs

**Reader & ReaderT Reader & ReaderT** 2 2 2 2 2 2 2 2 2 2 2 2 3/21/18<br> **Monad (11A)** 8/21/18

### **Reader** Monad – pattern matching in runReader

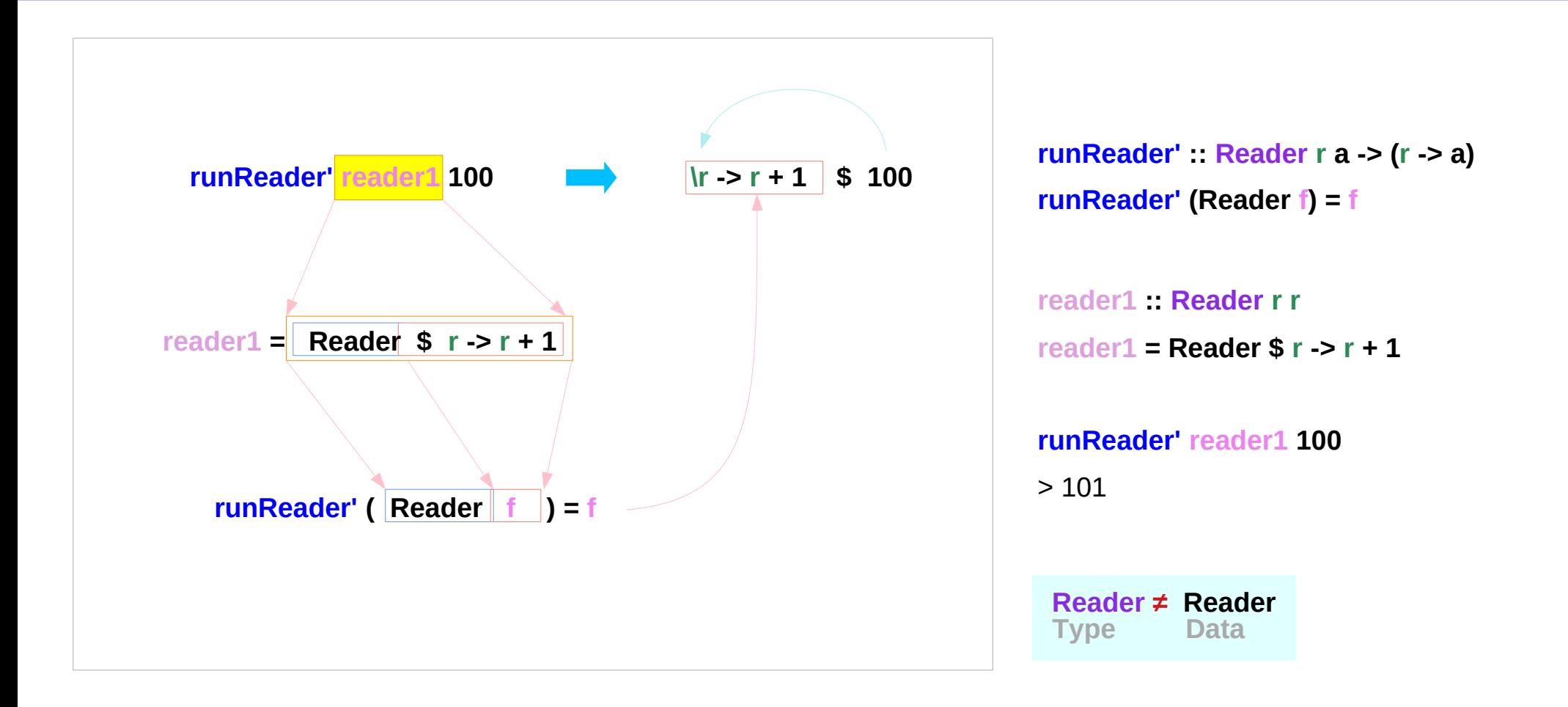

<https://carlo-hamalainen.net/2014/03/05/note-to-self-reader-monad-transformer/> **Implementing ReaderT** https://github.com/carlohamalainen/playground/blob/master/haskell/transformers/MyOwnReaderT.lhs

**Reader & ReaderT Reader & ReaderT** 2014 23 21/18<br>**Monad (11A)** 8/21/18

## **Reader** Monad – implementation (I)

make **Reader** an **instance** of **Monad**:

```
newtype Reader r a = Reader { runReader :: r -> a }
```

```
instance Monad (Reader r) where
```
 **-- return :: a -> Reader r a**

return  $a =$  Reader  $\beta \left( \right)$  -> a

 **-- (>>=) :: forall a b . Reader r a -> (a -> Reader r b) -> Reader r b**

 **m >>= k = Reader \$ \r -> runReader (k (runReader m r)) r**

```
 -- Reader $ \r -> runReader (k (runReader m r :: a) :: Reader r b) r
```
*comparison with (->) r monad*

$$
(m \gg = k) r = k (m r) r
$$

**m : a function (a monadic value) r : a value m r : a value (the result) k (m r) : a function (a monadic value) k (m r) r : a value (the result)**

```
m :: Reader r
runReader m r :: a
runReader (k (runReader m r)) r :: b
```
<https://carlo-hamalainen.net/2014/03/05/note-to-self-reader-monad-transformer/> **Implementing ReaderT** https://github.com/carlohamalainen/playground/blob/master/haskell/transformers/MyOwnReaderT.lhs

**Reader & ReaderT Reader & ReaderT** 2014 2014 2021/18 2021/18 2021/18 2021/18 2021/18

## **Reader** Monad – implementation (I) – runReader m

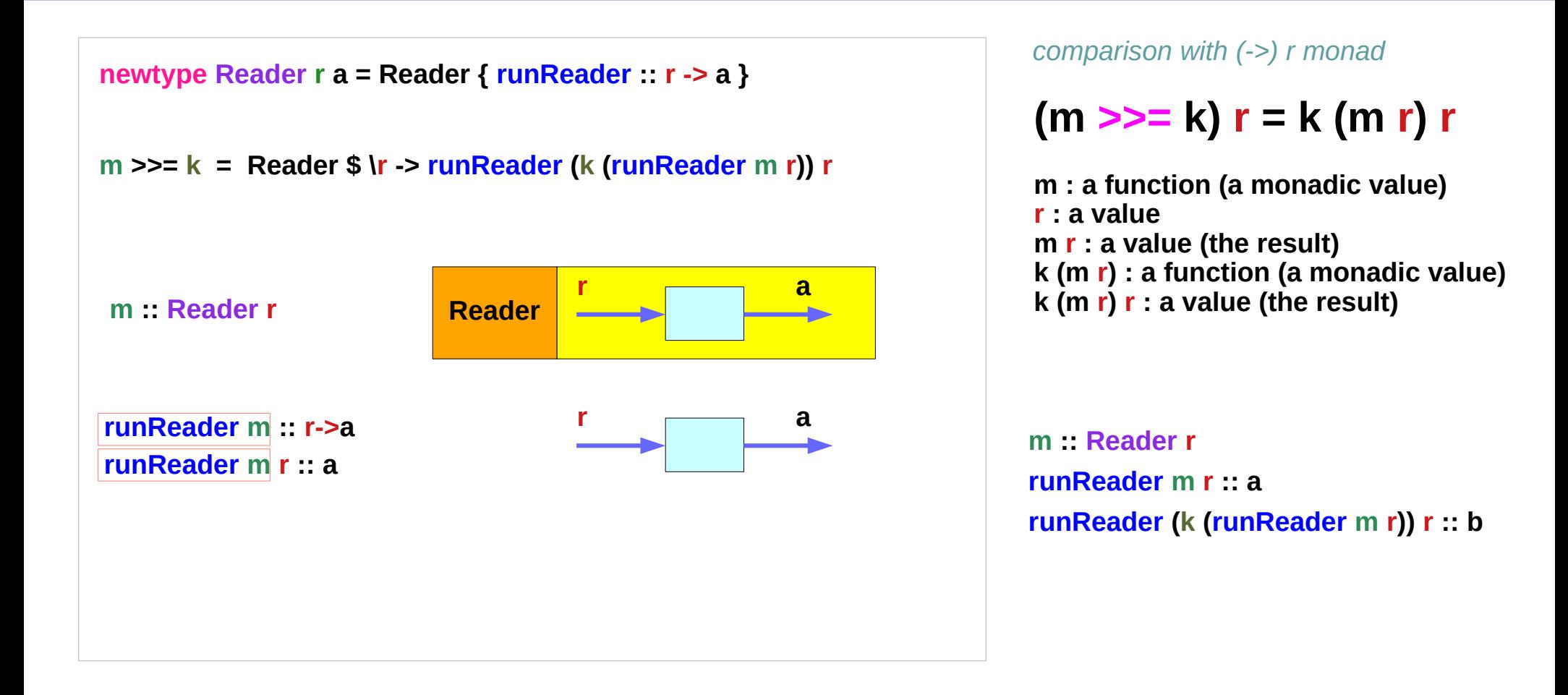

<https://carlo-hamalainen.net/2014/03/05/note-to-self-reader-monad-transformer/> **Implementing ReaderT** https://github.com/carlohamalainen/playground/blob/master/haskell/transformers/MyOwnReaderT.lhs

**Reader & ReaderT Reader & ReaderT**  $15$  Young Won Lim<br> **Monad (11A)** 8/21/18

## **Reader** Monad – implementation (I) – **runReader k**

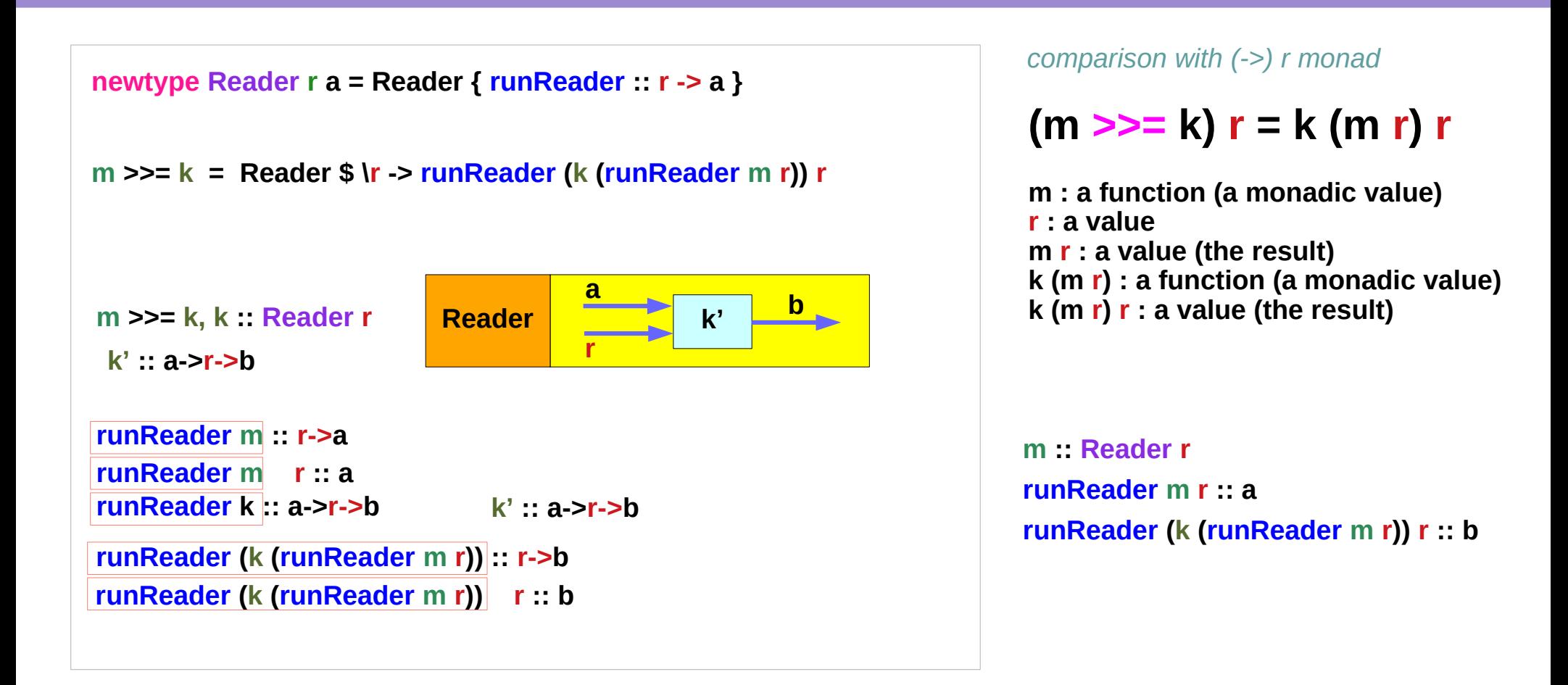

<https://carlo-hamalainen.net/2014/03/05/note-to-self-reader-monad-transformer/> **Implementing ReaderT** https://github.com/carlohamalainen/playground/blob/master/haskell/transformers/MyOwnReaderT.lhs

**Reader & ReaderT Reader & ReaderT**  $16$   $16$   $100$   $100$   $100$   $100$   $100$   $100$   $100$   $100$   $100$   $100$   $100$   $100$   $100$   $100$   $100$   $100$   $100$   $100$   $100$   $100$   $100$   $100$   $100$   $100$   $100$   $100$   $100$   $100$   $100$   $100$   $100$   $100$ 

## **Reader** Monad – implementation (II)

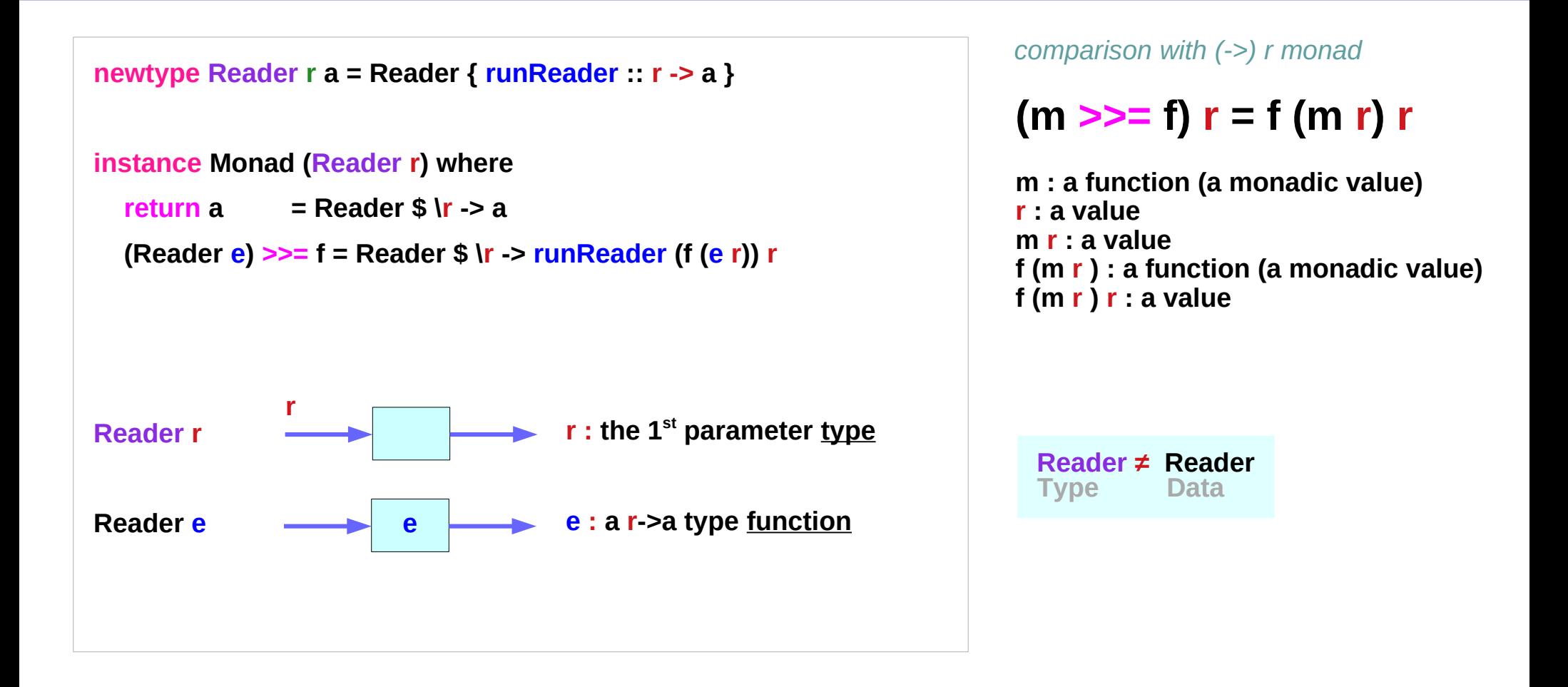

https://wiki.haskell.org/All\_About\_Monads **Implementing ReaderT** https://www.reddit.com/r/haskellquestions/comments/6r46zp/applicative\_instance\_for\_reader/

**Reader & ReaderT Reader & ReaderT** 27 21/18<br>**Monad (11A)** 21/18

### **Reader** Monad – implementation (II) – **Reader e**

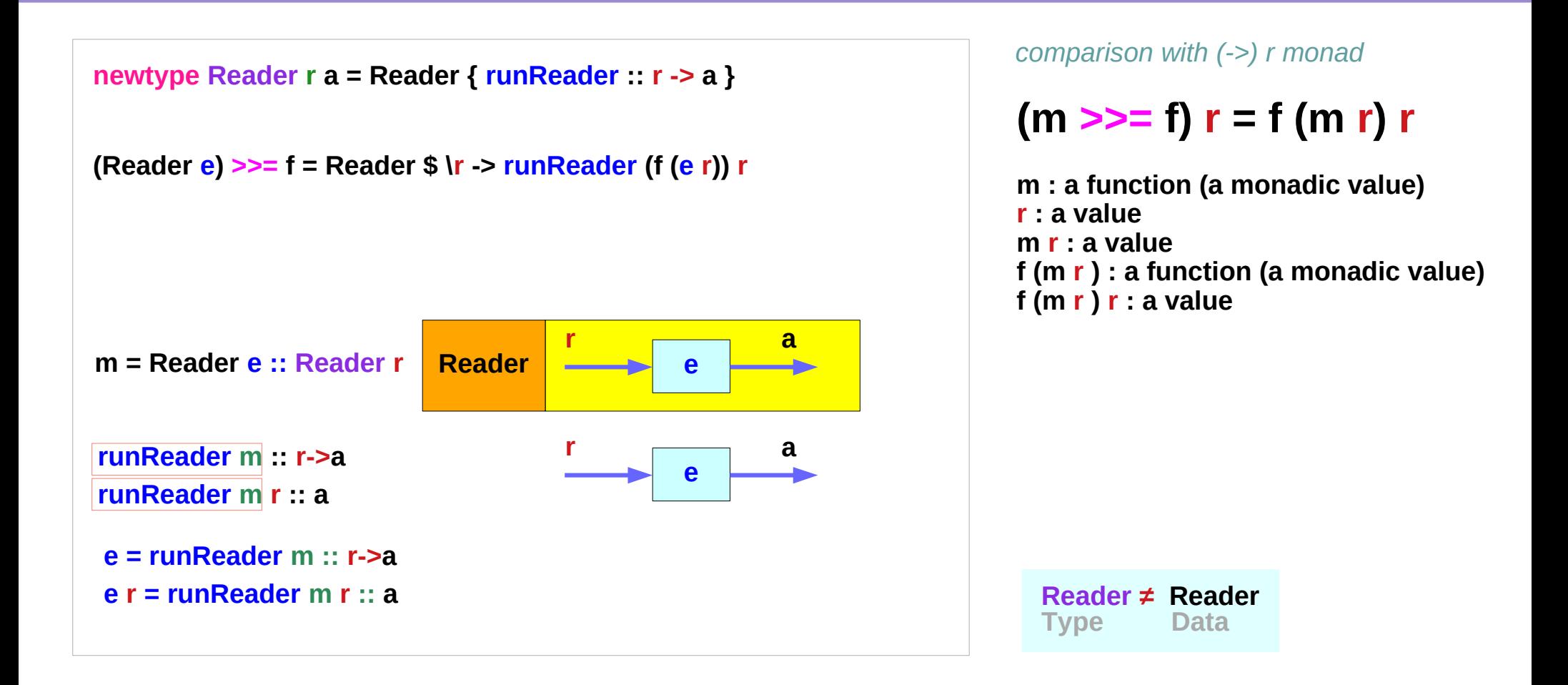

https://wiki.haskell.org/All\_About\_Monads **Implementing ReaderT** https://www.reddit.com/r/haskellquestions/comments/6r46zp/applicative\_instance\_for\_reader/

**Reader & ReaderT Reader & ReaderT**  $18$ <br>**Monad (11A)** 18 Monad (11A)

## **Reader** Monad – implementation (II) – **runReader k**

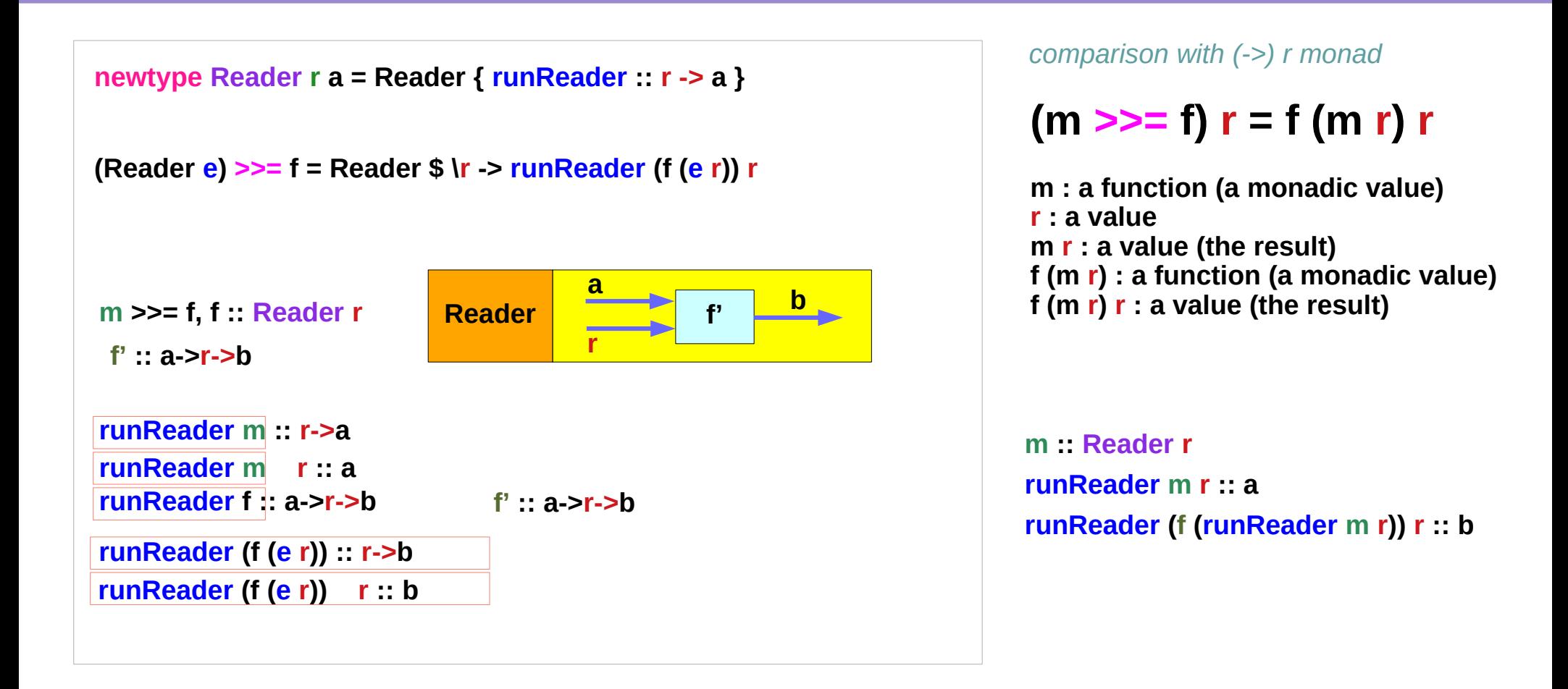

**Reader & ReaderT** 

**Reader & ReaderT**  $19$   $19$   $19$   $19$   $19$   $1114$   $121/18$ 8/21/18

### **Reader** Monad – implementation (II) – **>>=**

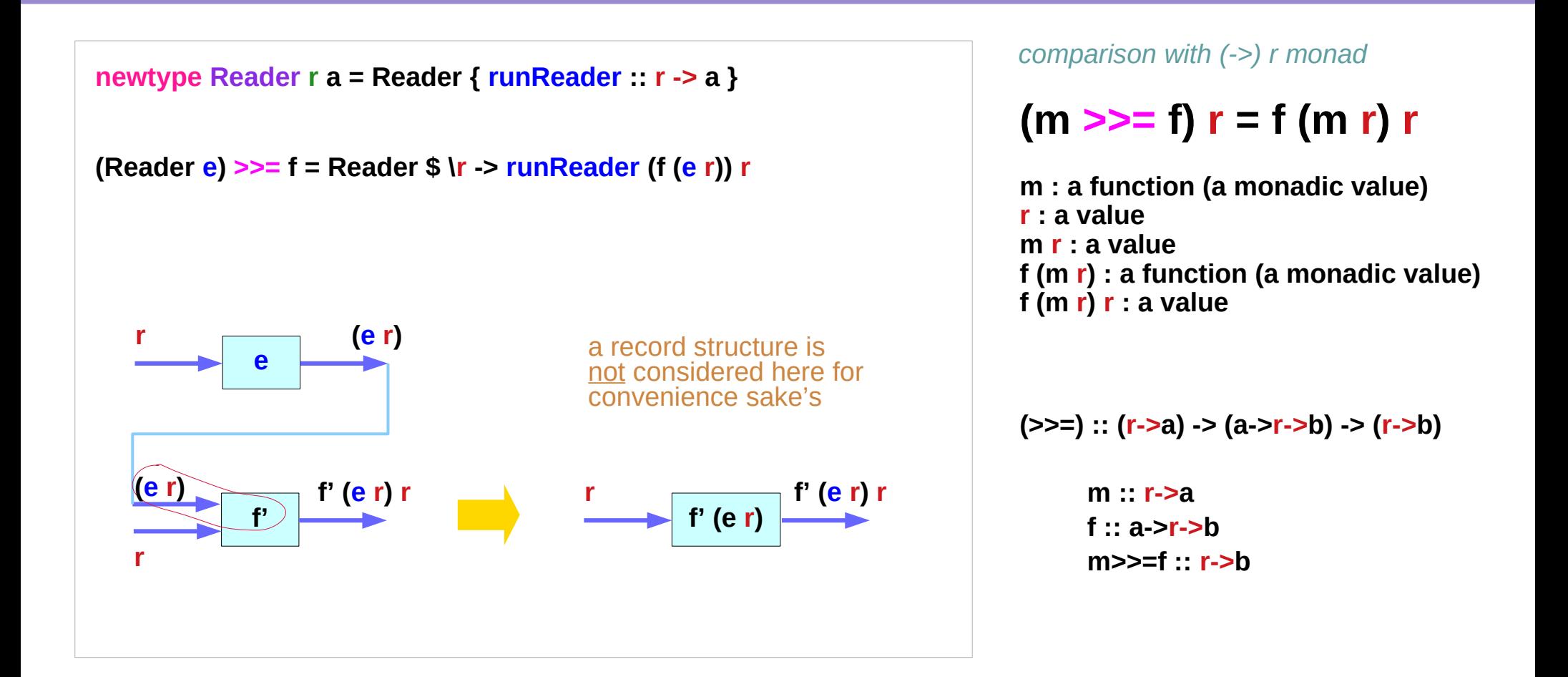

https://wiki.haskell.org/All\_About\_Monads **Implementing ReaderT** https://www.reddit.com/r/haskellquestions/comments/6r46zp/applicative\_instance\_for\_reader/

**Reader & ReaderT Reader & ReaderT** 20 Young Won Lim<br>**Monad (11A)** 8/21/18

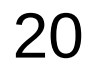

8/21/18

## **Reader** Monad – implementation (II) – **f'** and **f**

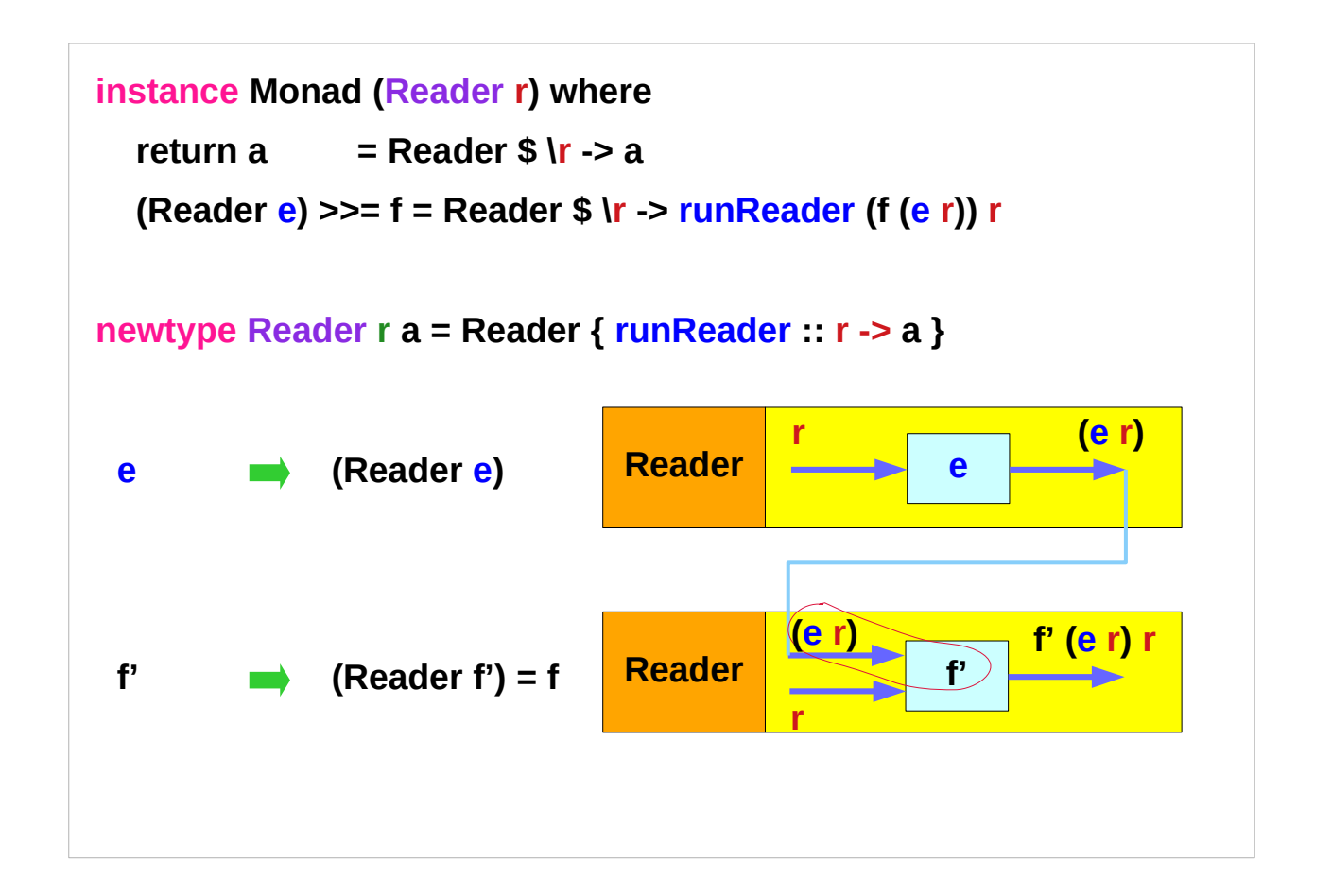

https://wiki.haskell.org/All\_About\_Monads **Implementing ReaderT** https://www.reddit.com/r/haskellquestions/comments/6r46zp/applicative\_instance\_for\_reader/

**Reader & ReaderT Reader & ReaderT** 21 Young Won Lim<br>**Monad (11A)** 8/21/18

## **Reader** Functor Implementation – **fmap**

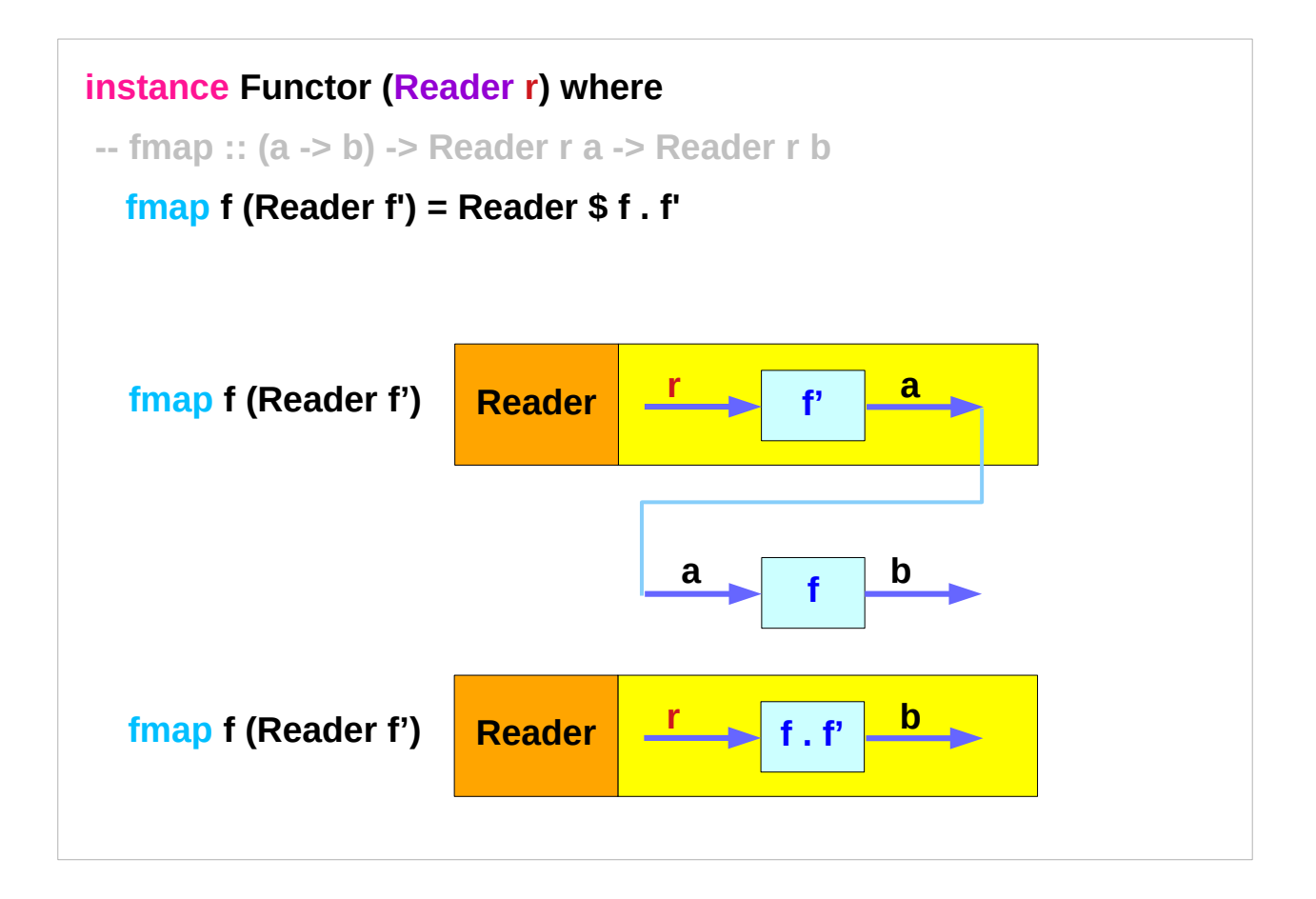

https://www.reddit.com/r/haskellquestions/comments/6r46zp/applicative\_instance\_for\_reader/ **Implementing ReaderT**

### **Reader & ReaderT Reader & ReaderT** 22 Young Won Lim<br>**Monad (11A)** 8/21/18

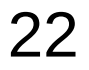

## **Reader** Applicative Implementation – <\*>> type signature

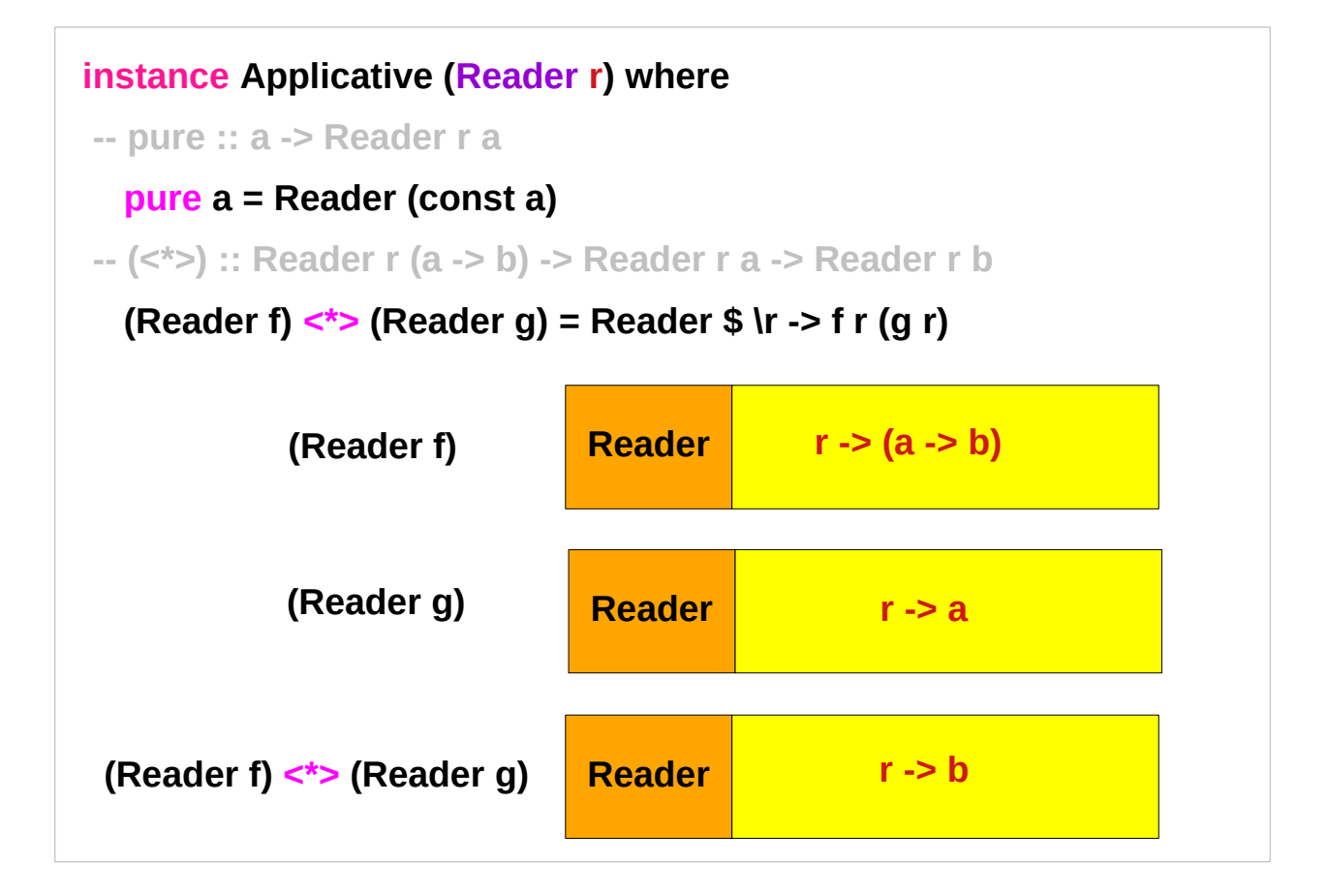

https://www.reddit.com/r/haskellquestions/comments/6r46zp/applicative\_instance\_for\_reader/ **Implementing ReaderT**

### **Reader & ReaderT Reader & ReaderT** 23 Young Won Lim<br>**Monad (11A)** 8/21/18

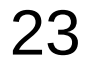

### **Reader** Applicative Implementation – **<\*>**

**-- (<\*>) :: Reader r (a -> b) -> Reader r a -> Reader r b** 

 **(Reader f) <\*> (Reader g) = Reader \$ \r -> f r (g r)**

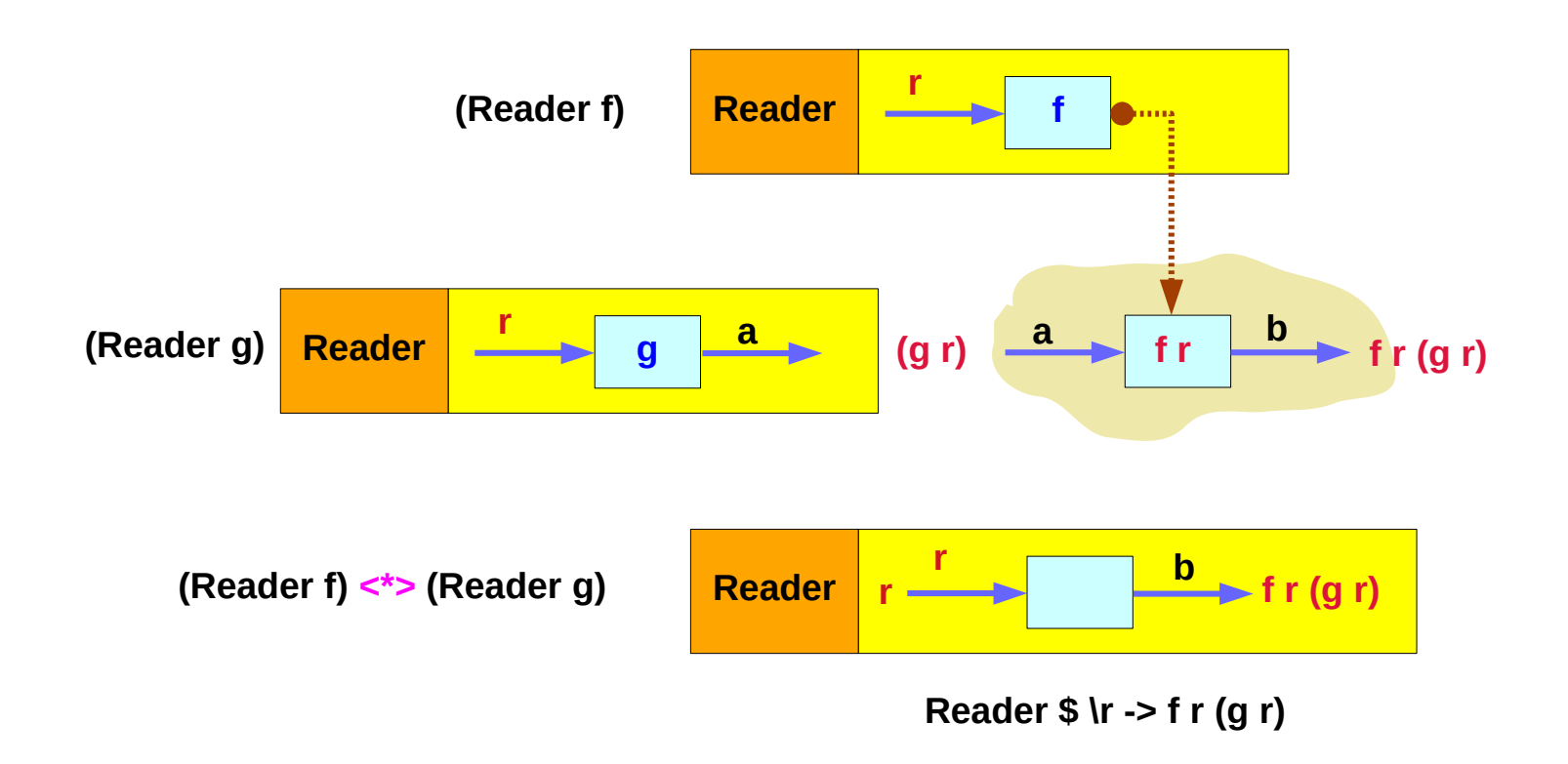

https://www.reddit.com/r/haskellquestions/comments/6r46zp/applicative\_instance\_for\_reader/ **Implementing ReaderT**

**Reader & ReaderT Reader & ReaderT** 24 Young Won Lim<br>**Monad (11A)** 8/21/18

### **Reader** Monad – examples eg1

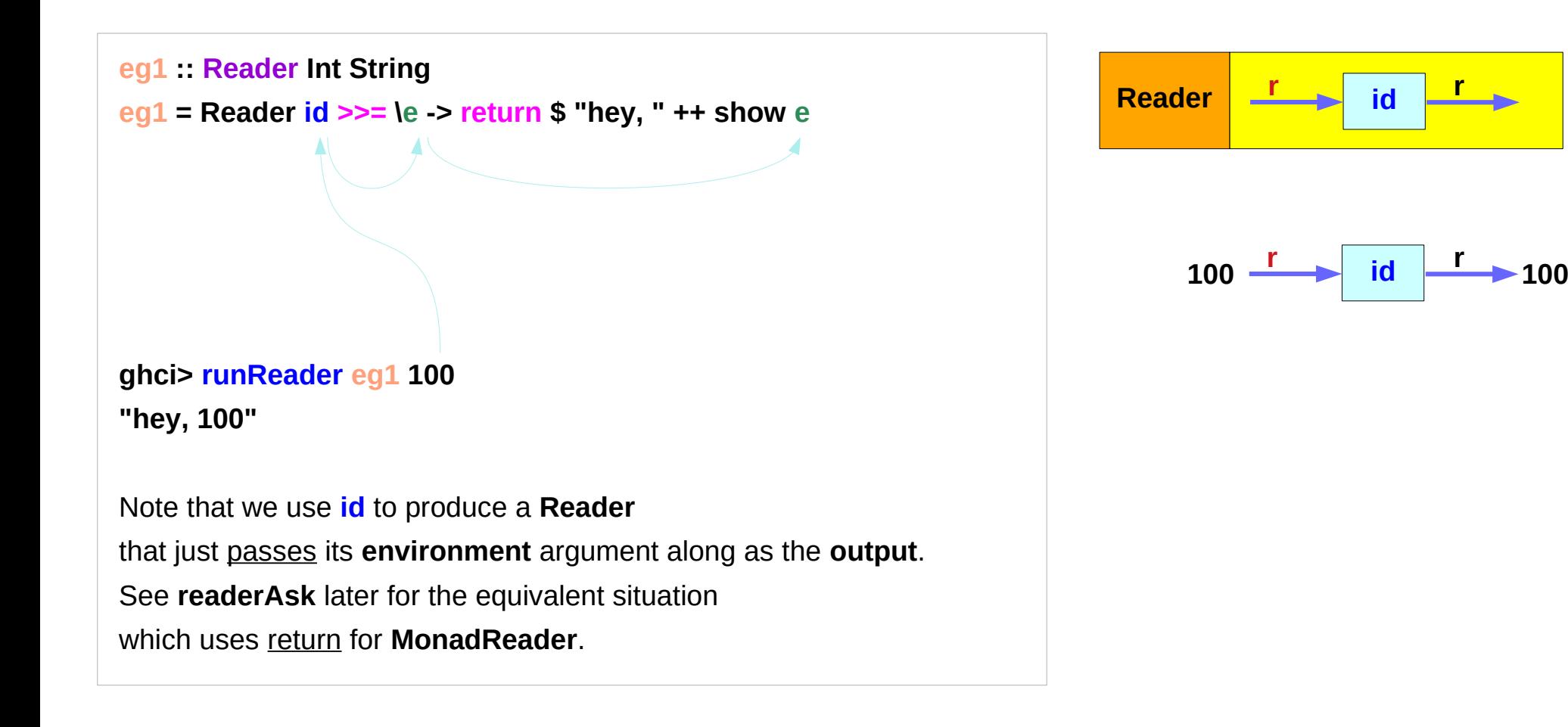

<https://carlo-hamalainen.net/2014/03/05/note-to-self-reader-monad-transformer/> **Implementing ReaderT** https://github.com/carlohamalainen/playground/blob/master/haskell/transformers/MyOwnReaderT.lhs

### **Reader & ReaderT Reader & ReaderT** 25 Young Won Lim<br>**Monad (11A)** 8/21/18

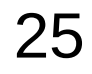

### **Reader** Monad – examples eg1'

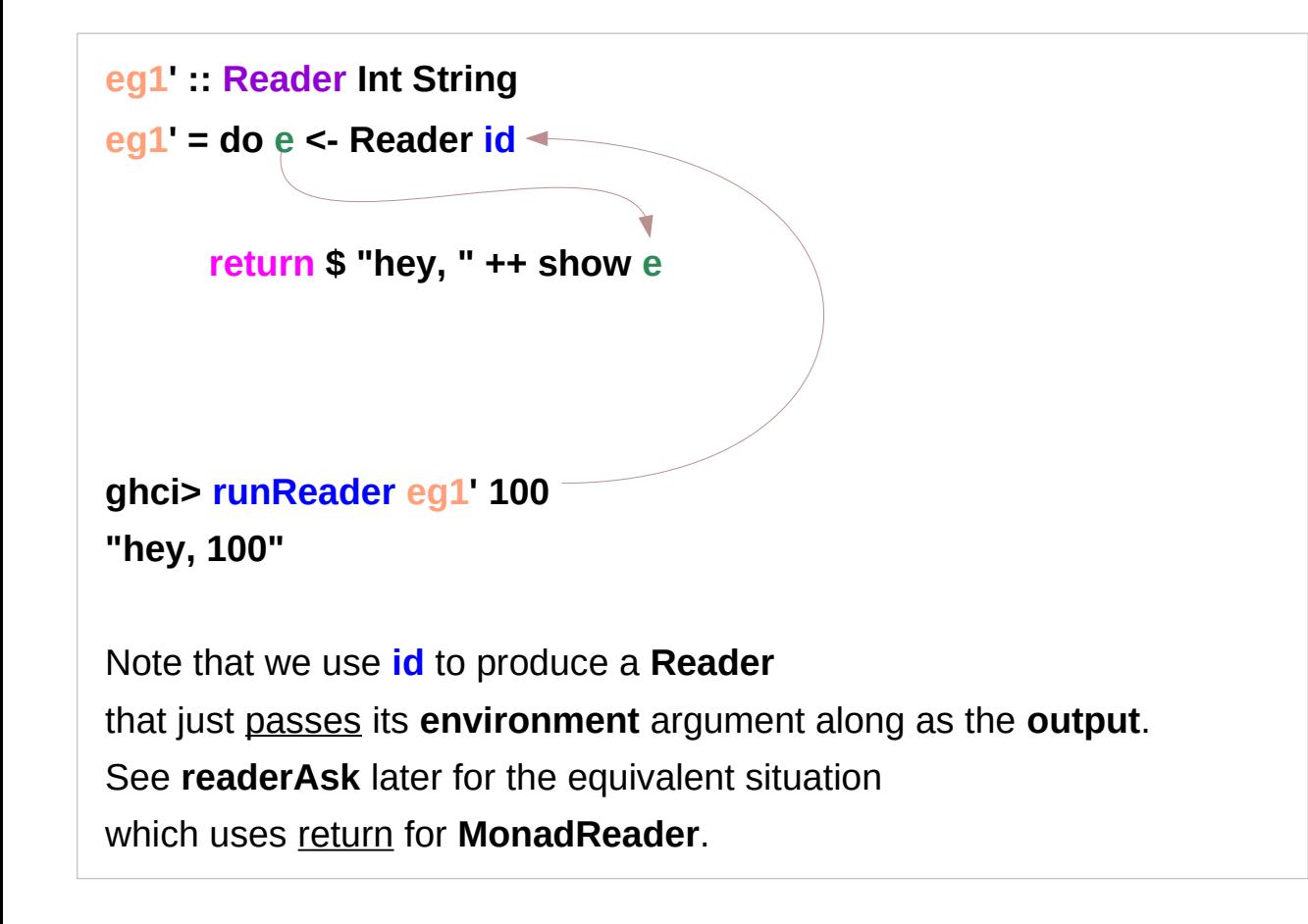

*Reader d id***</del>**  $100 \frac{1}{100}$  **id**  $\frac{1}{100}$  **100** 

<https://carlo-hamalainen.net/2014/03/05/note-to-self-reader-monad-transformer/> **Implementing ReaderT** https://github.com/carlohamalainen/playground/blob/master/haskell/transformers/MyOwnReaderT.lhs

**Reader & ReaderT Reader & ReaderT** 26 Young Won Lim<br>**Monad (11A)** 8/21/18

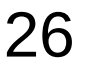

### **Reader** Monad – examples eg1''

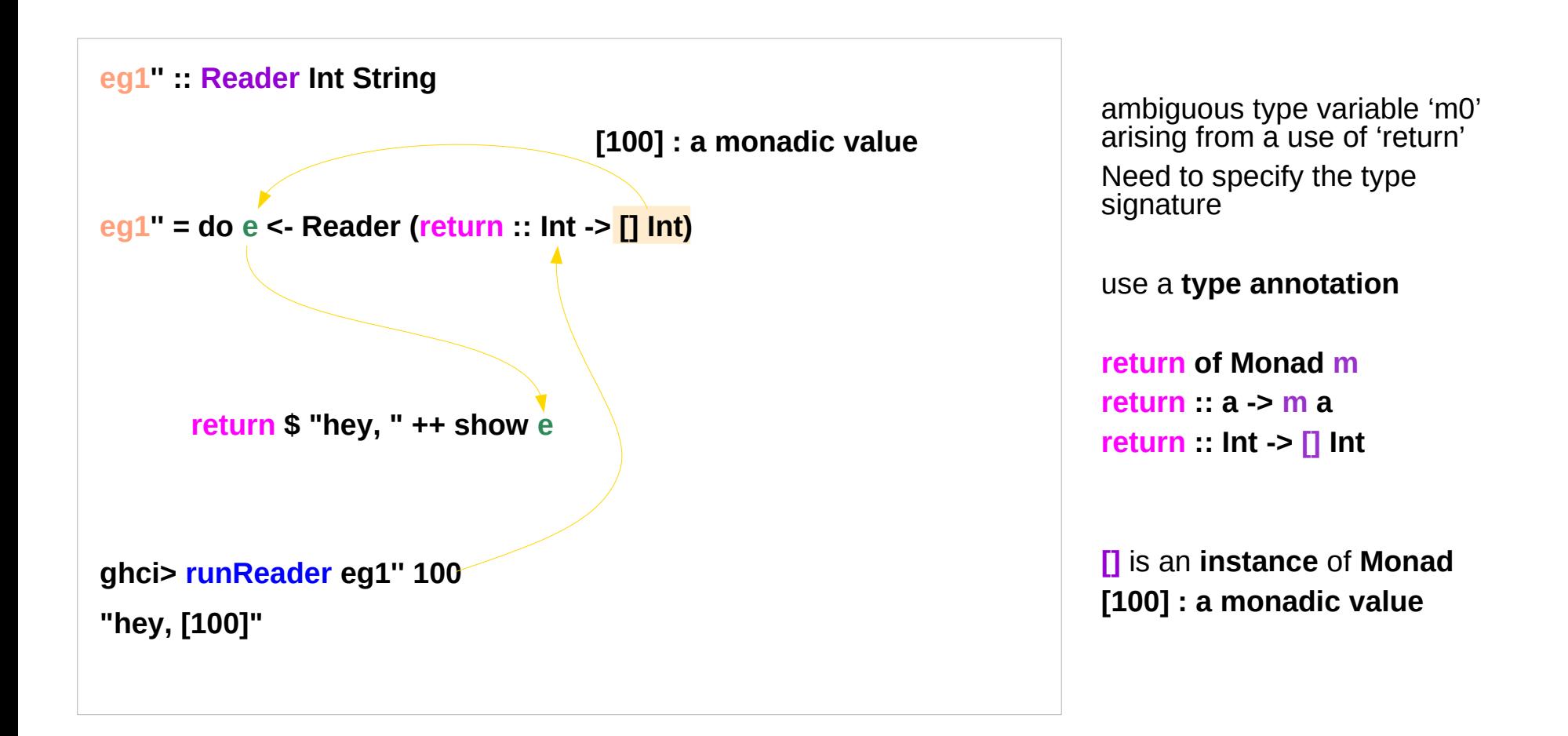

<https://carlo-hamalainen.net/2014/03/05/note-to-self-reader-monad-transformer/> **Implementing ReaderT** https://github.com/carlohamalainen/playground/blob/master/haskell/transformers/MyOwnReaderT.lhs

**Reader & ReaderT Reader & ReaderT** 27 Young Won Lim<br>**Monad (11A)** 8/21/18

## **Reader** Monad – src (1)

```
newtype Reader e a = Reader { runReader :: (e -> a) }
instance Functor (Reader r) where
  fmap f (Reader f') = Reader $ f . f'
instance Applicative (Reader r) where
   pure a = Reader (const a)
  (Reader f) <*> (Reader f') = Reader $ \r -> f r (f' r)
instance Monad (Reader r) where
  return a = Reader \frac{1}{2} \rightarrow a
-m \gg = k = Reader $ \r -> runReader (k (runReader m r)) r - (1)- (Reader e) >>= f = Reader $ \r -> runReader (f (e r)) r - - (2)
  (Reader e) >>= f = Reader $ \r -> runReader (f (e r)) r -- (2)
```
<https://carlo-hamalainen.net/2014/03/05/note-to-self-reader-monad-transformer/> **Implementing ReaderT** https://github.com/carlohamalainen/playground/blob/master/haskell/transformers/MyOwnReaderT.lhs

### **Reader & ReaderT Reader & ReaderT** 28 Young Won Lim<br>**Monad (11A)** 8/21/18

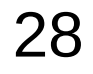

### **Reader** Monad – src2

**eg1 :: Reader Int String eg1 = Reader id >>= \e -> return \$ "hey, " ++ show e**

**eg1' :: Reader Int String eg1' = do e <- Reader id return \$ "hey, " ++ show e**

**eg1'' = do e <- Reader (return:: Int -> [] Int) return \$ "hey, " ++ show e**

**---- \*Main> runReader eg1 100 "hey, 100" \*Main> runReader eg1' 101 "hey, 101" \*Main> runReader eg1'' 102 "hey, [102]"**

<https://carlo-hamalainen.net/2014/03/05/note-to-self-reader-monad-transformer/> **Implementing ReaderT** https://github.com/carlohamalainen/playground/blob/master/haskell/transformers/MyOwnReaderT.lhs

**Reader & ReaderT Reader & ReaderT** 29 Young Won Lim<br>**Monad (11A)** 8/21/18

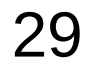

8/21/18

### **ReaderT** Monad Transformer

<https://carlo-hamalainen.net/2014/03/05/note-to-self-reader-monad-transformer/> **Implementing ReaderT** https://github.com/carlohamalainen/playground/blob/master/haskell/transformers/MyOwnReaderT.lhs

**Reader & ReaderT Reader & ReaderT** 20 30 Young Won Lim<br> **Monad (11A)** 8/21/18

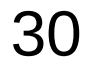

Young Won Lim<br>8/21/18

### **ReaderT** Transformer

```
newtype ReaderT r m a = ReaderT { runReaderT :: r -> m a }
instance (Functor m) => Functor (ReaderT r m) where
   fmap f = mapReaderT (fmap f)
instance (Applicative m) => Applicative (ReaderT r m) where
   pure = liftReaderT . pure
   f <*> v = ReaderT $ \r -> runReaderT f r <*> runReaderT v r
instance (Monad m) => Monad (ReaderT r m) where
  return a = ReaderT $ \_ -> return a -- (1)
 return = liftReaderT . return -- (2)
  return = liftReaderT . pure -- (3)
  h >>= k = ReaderT $ \r -> do
     a <- runReaderT h r
    runReaderT (k a) r
```
<https://carlo-hamalainen.net/2014/03/05/note-to-self-reader-monad-transformer/> **Implementing ReaderT** https://github.com/carlohamalainen/playground/blob/master/haskell/transformers/MyOwnReaderT.lhs

**Reader & ReaderT Reader & ReaderT** 2014 31 31 Young Won Lim<br>**Monad (11A)** 8/21/18

### **ReaderT** Transformer

**ReaderT** is the **transformer** version of **Reader**. can add the **first argument threading** capabilities of **Reader** with another **Monad**.

### **ReaderT e IO**.

One advantage of using **ReaderT** directly is that there is a more expressive version of **local**

Unlike **local**, **withReaderT** can change the type of the **environment** from **r** to **r'**.

**1 st argument - reader e monad IO**.

https://hackernoon.com/the-reader-monad-part-1-1e4d947983a8 **Implementing ReaderT**

### **Reader & ReaderT Reader & ReaderT** 22 Young Won Lim<br> **Monad (11A)** 8/21/18

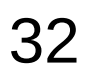

## **ReaderT** Transformer – typeclass definition

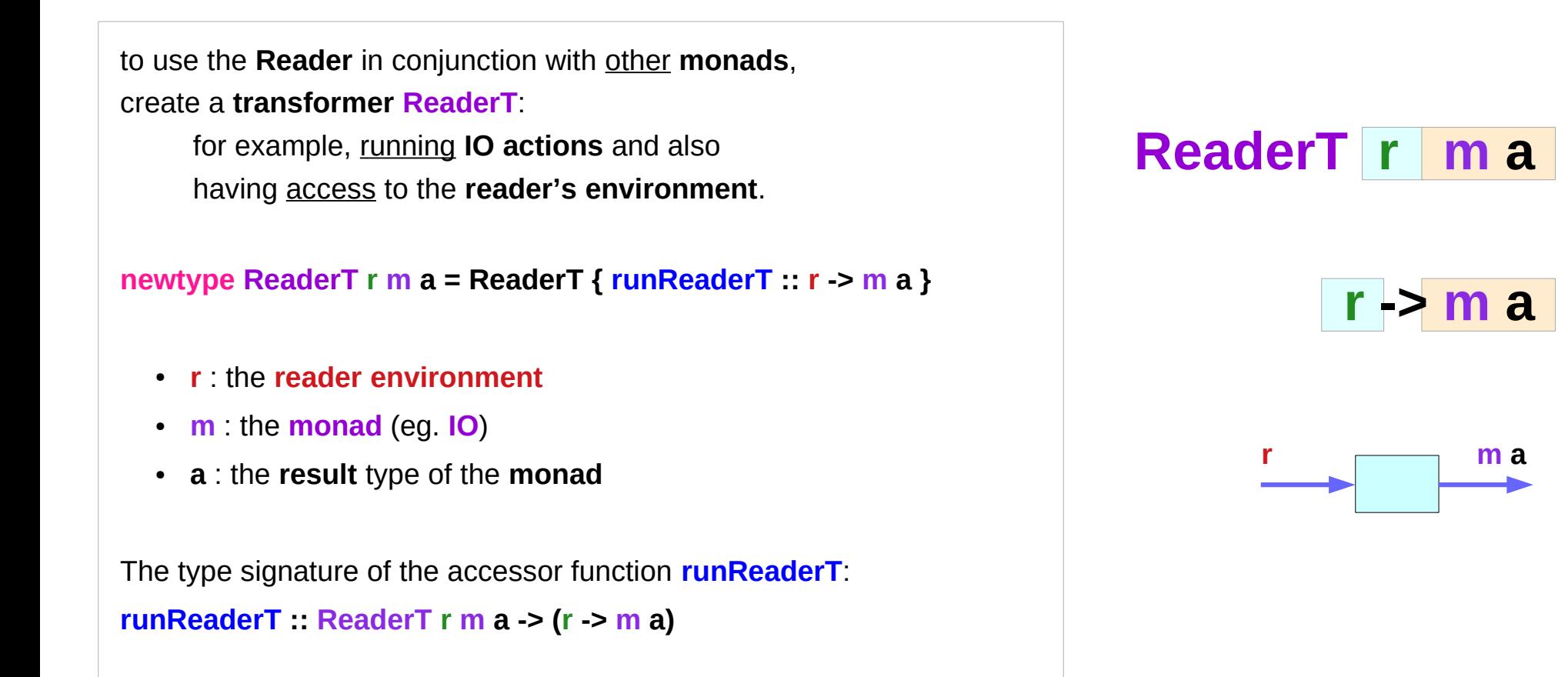

<https://carlo-hamalainen.net/2014/03/05/note-to-self-reader-monad-transformer/> **Implementing ReaderT** https://github.com/carlohamalainen/playground/blob/master/haskell/transformers/MyOwnReaderT.lhs

**Reader & ReaderT Reader & ReaderT** 33 Young Won Lim<br>**Monad (11A)** 8/21/18

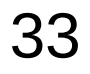

### **ReaderT** Transformer – **runReaderT**

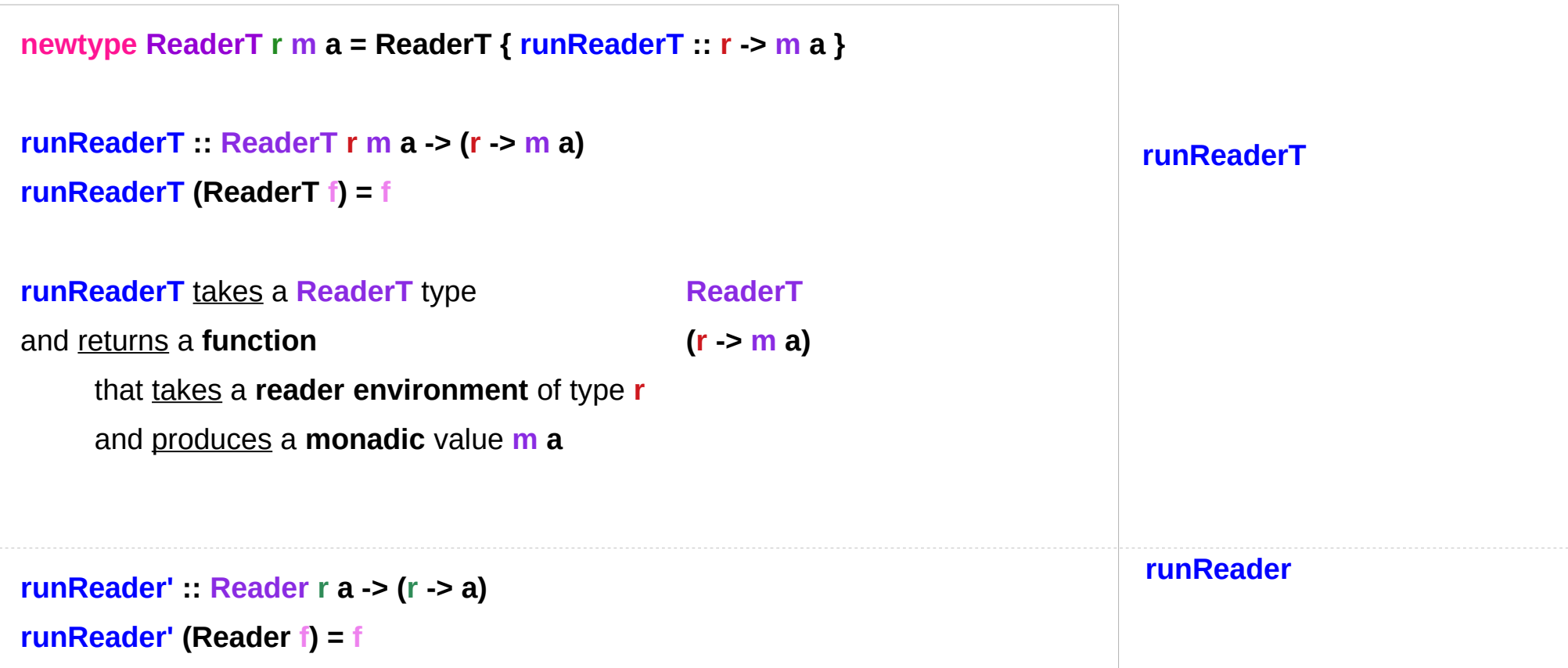

<https://carlo-hamalainen.net/2014/03/05/note-to-self-reader-monad-transformer/> **Implementing ReaderT** https://github.com/carlohamalainen/playground/blob/master/haskell/transformers/MyOwnReaderT.lhs

**Reader & ReaderT Reader & ReaderT** 2014 34 Noting World World Branch 2014 34 Noting World Branch 2014 34 Noting World Branch 20<br>Monad (11A)

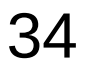

### **ReaderT** Transformer – **ReaderT** instance

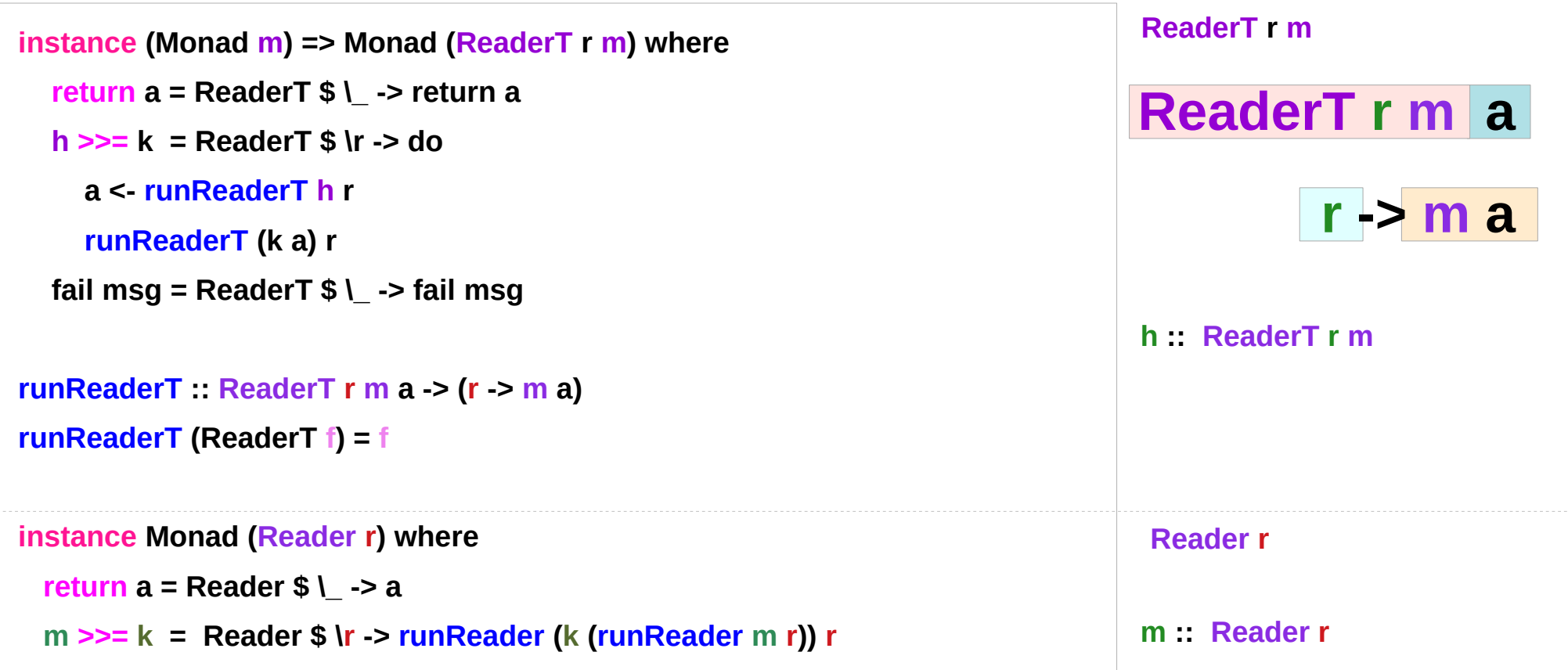

https://downloads.haskell.org/~ghc/6.8.3/docs/html/libraries/mtl/src/Control-Monad-Reader.html **Implementing ReaderT**

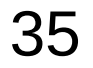

### **ReaderT** Transformer – **ReaderT** summary

```
newtype ReaderT r m a = ReaderT { runReaderT :: r -> m a }
runReaderT :: ReaderT r m a -> (r -> m a)
runReaderT (ReaderT f) = f
instance (Monad m) => Monad (ReaderT r m) where
   return a = ReaderT $ \_ -> return a
   h >>= k = ReaderT $ \r -> do
     a <- runReaderT h r
     runReaderT (k a) r
   fail msg = ReaderT $ \_ -> fail msg
                                                                                  ReaderT r m
```
https://downloads.haskell.org/~ghc/6.8.3/docs/html/libraries/mtl/src/Control-Monad-Reader.html **Implementing ReaderT**

 $f$  :: ( $r > m$  a)
### **ReaderT** Transformer – **>>=** bind operator

```
 h >>= k = ReaderT $ \r -> do
   a <- runReaderT h r
   runReaderT (k a) r
 (>>=) :: ReaderT r m a -> (a -> ReaderT r m b) -> ReaderT r m b
   h :: ReaderT r m a
  k :: a -> ReaderT r m b 
  h >>= k :: ReaderT r m b
```
**ReaderT r m**

https://downloads.haskell.org/~ghc/6.8.3/docs/html/libraries/mtl/src/Control-Monad-Reader.html **Implementing ReaderT**

## **ReaderT** Transformer – **liftReaderT**

**liftReaderT :: m a -> ReaderT r m a liftReaderT**  $m =$  **ReaderT** (\ -> m)

with a **ReaderT** as the **outer monad**, it is desired to impart the **reader capability lift** to a **monadic computation** 

when a **monadic action m** has nothing to do with the **reader environment r**

In order to **lift** such a **monadic value m**, **liftReaderT** does not take the **environment**: but return a **ReaderT** monad value

**Outer ReaderT monad lift all monads to ReaderT**

**LiftReaderT** does not use **environment r** but return **ReaderT monad value** 

**m a -> ReaderT r m a** supplying **r**

<https://carlo-hamalainen.net/2014/03/05/note-to-self-reader-monad-transformer/> **Implementing ReaderT** https://github.com/carlohamalainen/playground/blob/master/haskell/transformers/MyOwnReaderT.lhs

**Reader & ReaderT Reader & ReaderT** 38 38 Young Won Lim<br>**Monad (11A)** 8/21/18

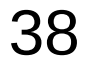

# **ReaderT** Transformer – **liftReaderT** example

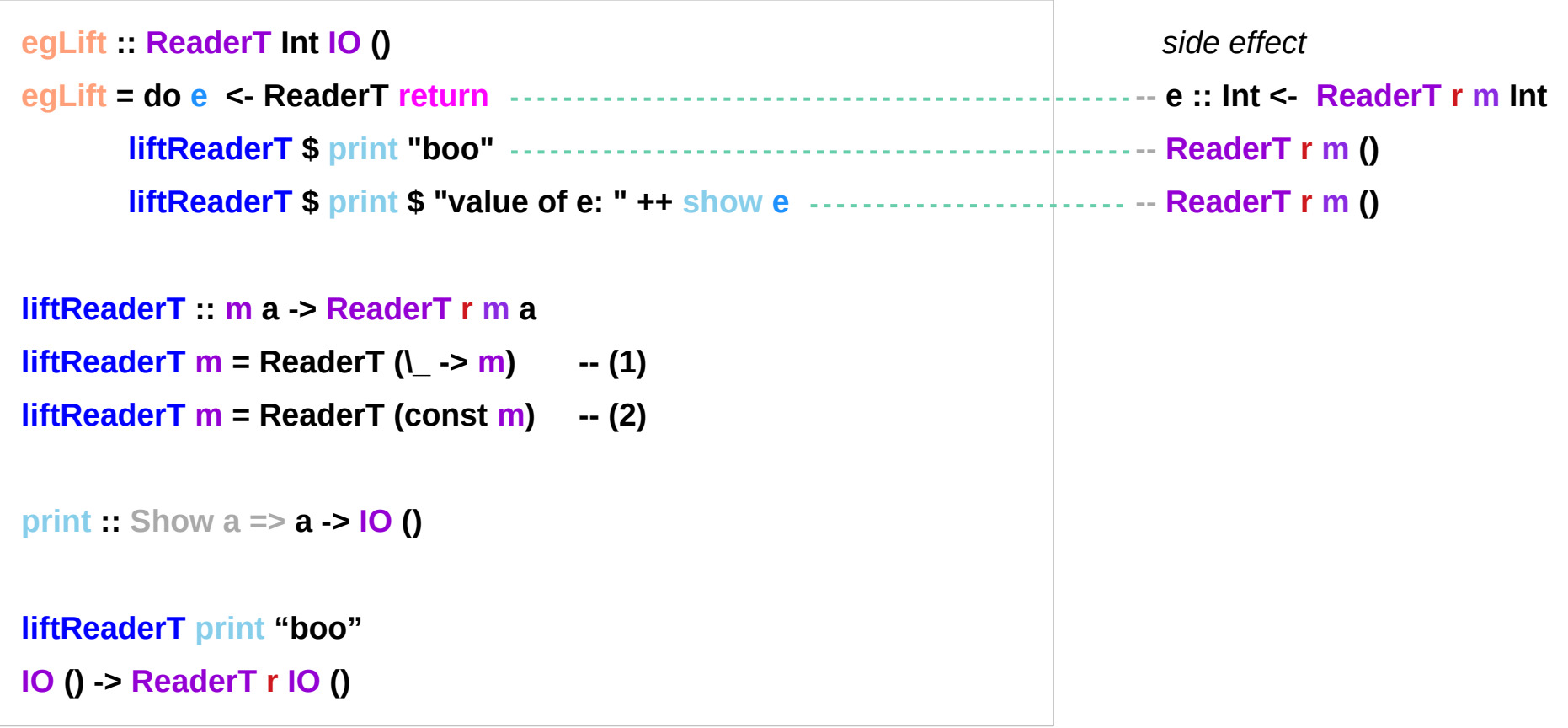

<https://carlo-hamalainen.net/2014/03/05/note-to-self-reader-monad-transformer/> **Implementing ReaderT** https://github.com/carlohamalainen/playground/blob/master/haskell/transformers/MyOwnReaderT.lhs

**Reader & ReaderT Reader & ReaderT** 2018 39 Young Won Lim<br>**Monad (11A)** 8/21/18

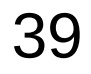

# **print**

**print** takes a value of any type that's an **instance** of **Show** (meaning that we know how to represent it as a **string**), calls **show** with that value to stringify it and then outputs that **string** to the terminal.

It first runs **show** on a **value** and then **feeds** that to **putStrLn**, which **returns** an **I/O action** that will print out our value.

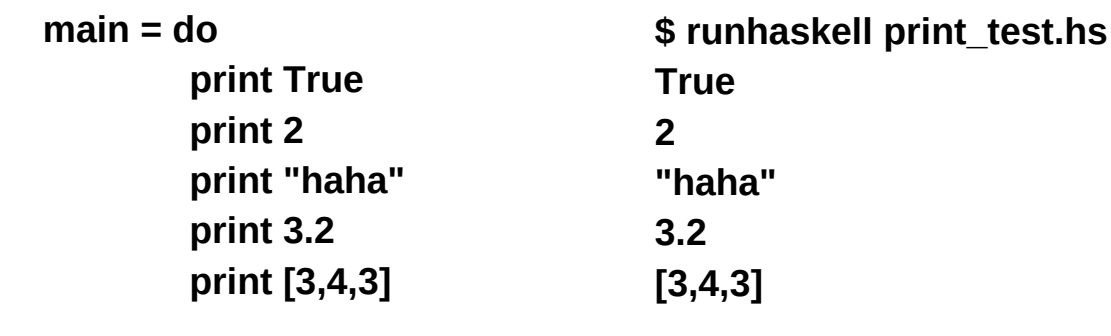

**putStrLn . show**.

http://learnyouahaskell.com/input-and-output

# **print** vs. **putStrLn**

When we **type** out a value (like 3 or [1,2,3]) and press the **return** key, GHCI actually uses **print** on that value to display it on our terminal!

```
 ghci> 3 
 3 
 ghci> print 3 
 3 
 ghci> map (++"!") ["hey","ho","woo"] 
 ["hey!","ho!","woo!"] 
 ghci> print (map (++"!") ["hey","ho","woo"]) 
 ["hey!","ho!","woo!"]
```
to print out **strings**, use **putStrLn** no **quotes**

to print out values of other types use **print**

http://learnyouahaskell.com/input-and-output

### **show**

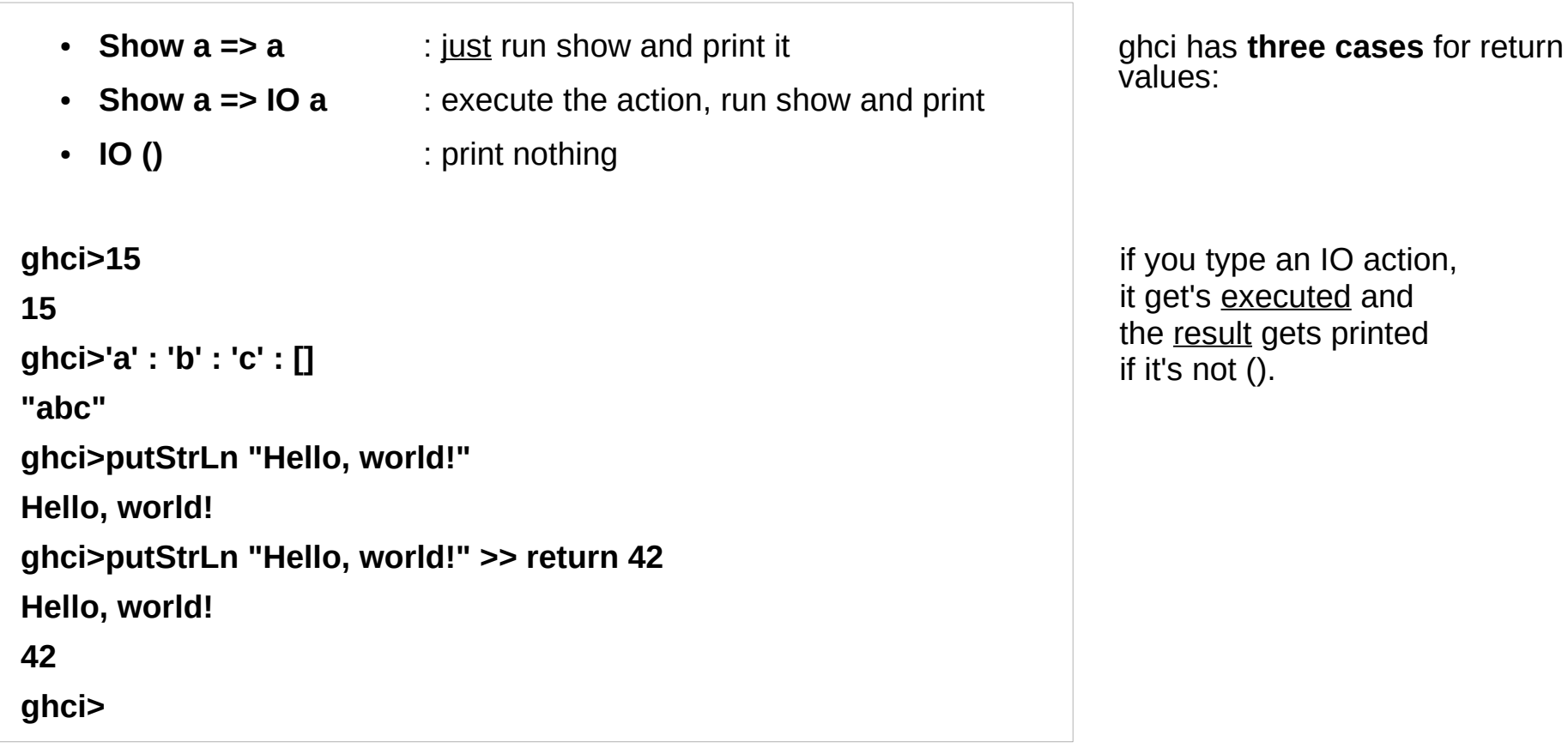

https://stackoverflow.com/questions/8332307/show-for-io-types

### **ReaderT** Transformer – examples

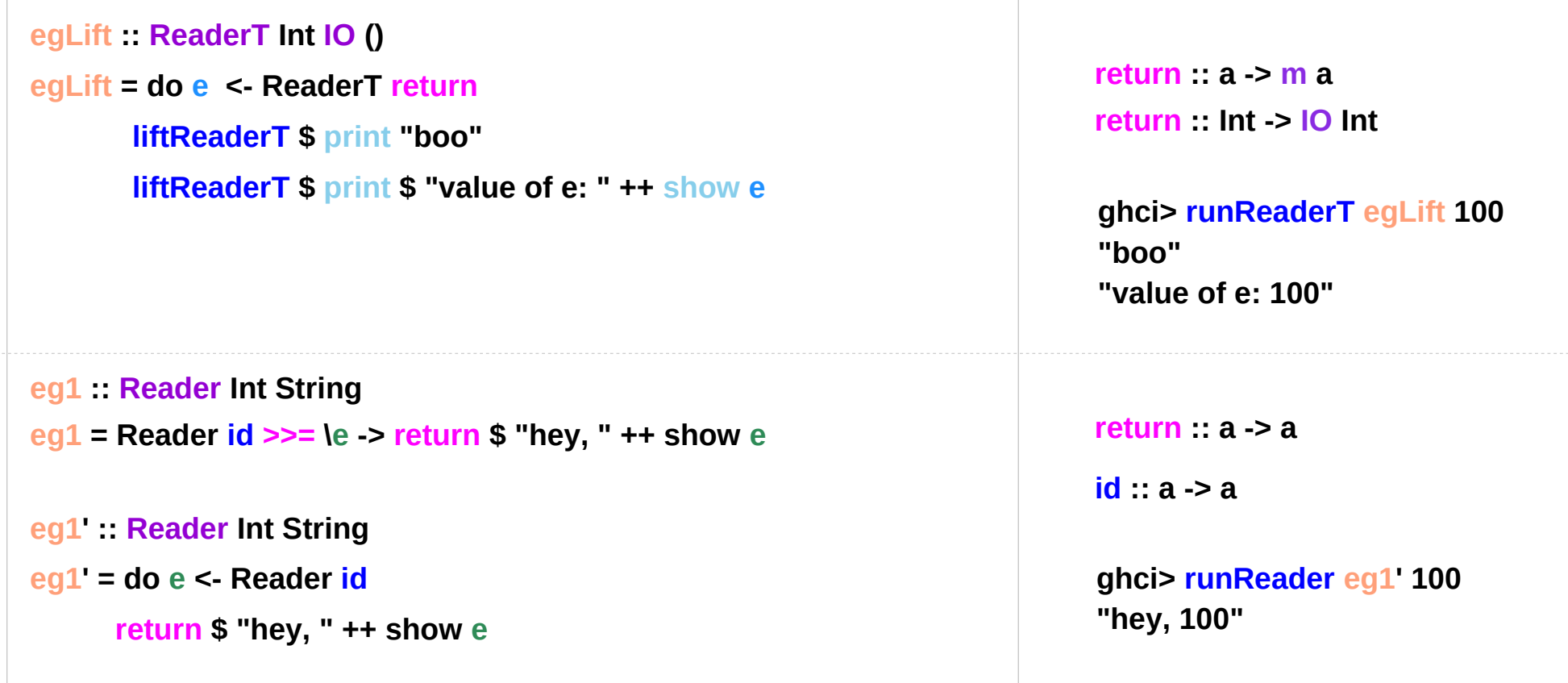

<https://carlo-hamalainen.net/2014/03/05/note-to-self-reader-monad-transformer/> **Implementing ReaderT** https://github.com/carlohamalainen/playground/blob/master/haskell/transformers/MyOwnReaderT.lhs

**Reader & ReaderT Reader & ReaderT**  $43$  Young Won Lim<br> **Monad (11A)** 8/21/18

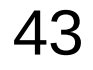

# **ReaderT** Transformer – reading the environment

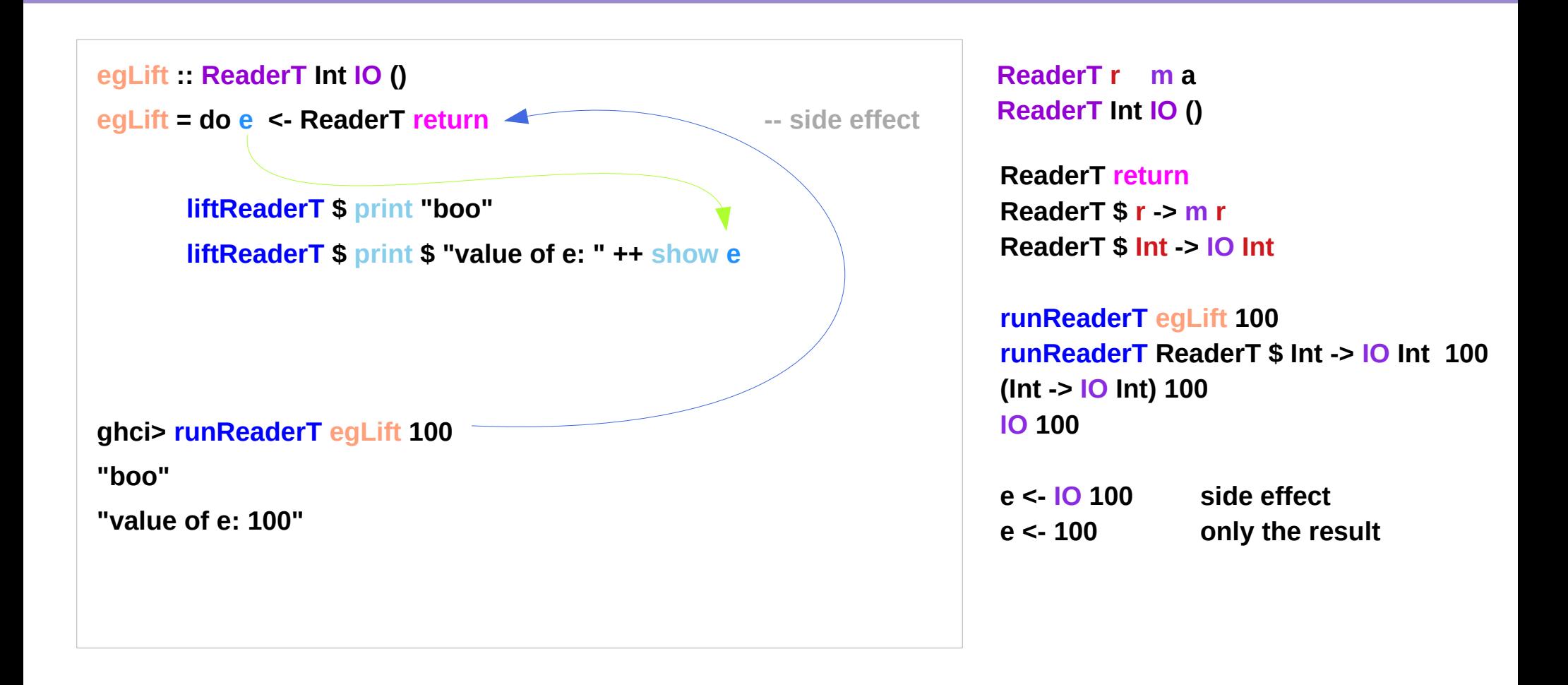

<https://carlo-hamalainen.net/2014/03/05/note-to-self-reader-monad-transformer/> **Implementing ReaderT** https://github.com/carlohamalainen/playground/blob/master/haskell/transformers/MyOwnReaderT.lhs

**Reader & ReaderT Reader & ReaderT**  $44$  Young Won Lim<br>**Monad (11A)** 8/21/18

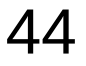

# **ReaderT** Transformer – **return**

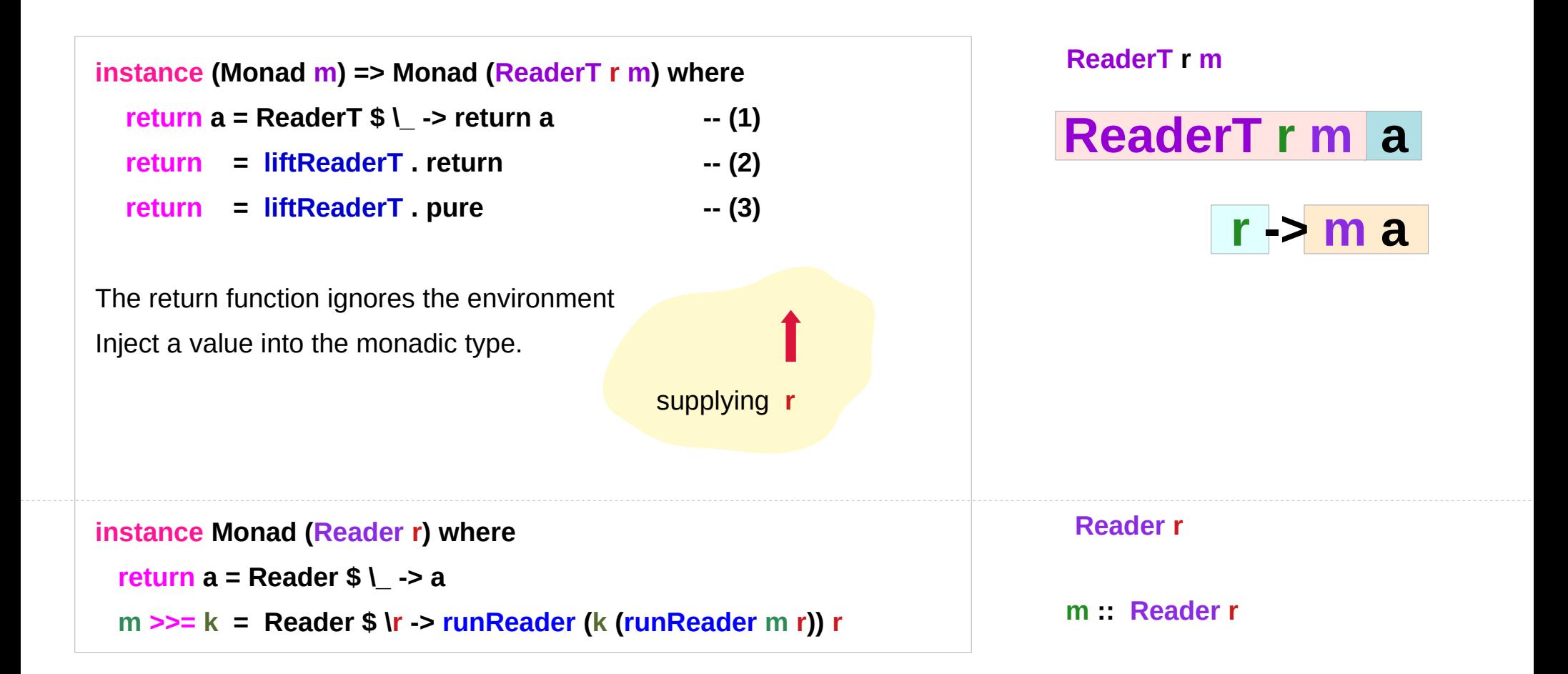

https://downloads.haskell.org/~ghc/6.8.3/docs/html/libraries/mtl/src/Control-Monad-Reader.html **Implementing ReaderT**

**Reader & ReaderT Reader & ReaderT**  $45$  Young Won Lim<br> **Monad (11A)** 8/21/18

# Class Constraints and Overloading

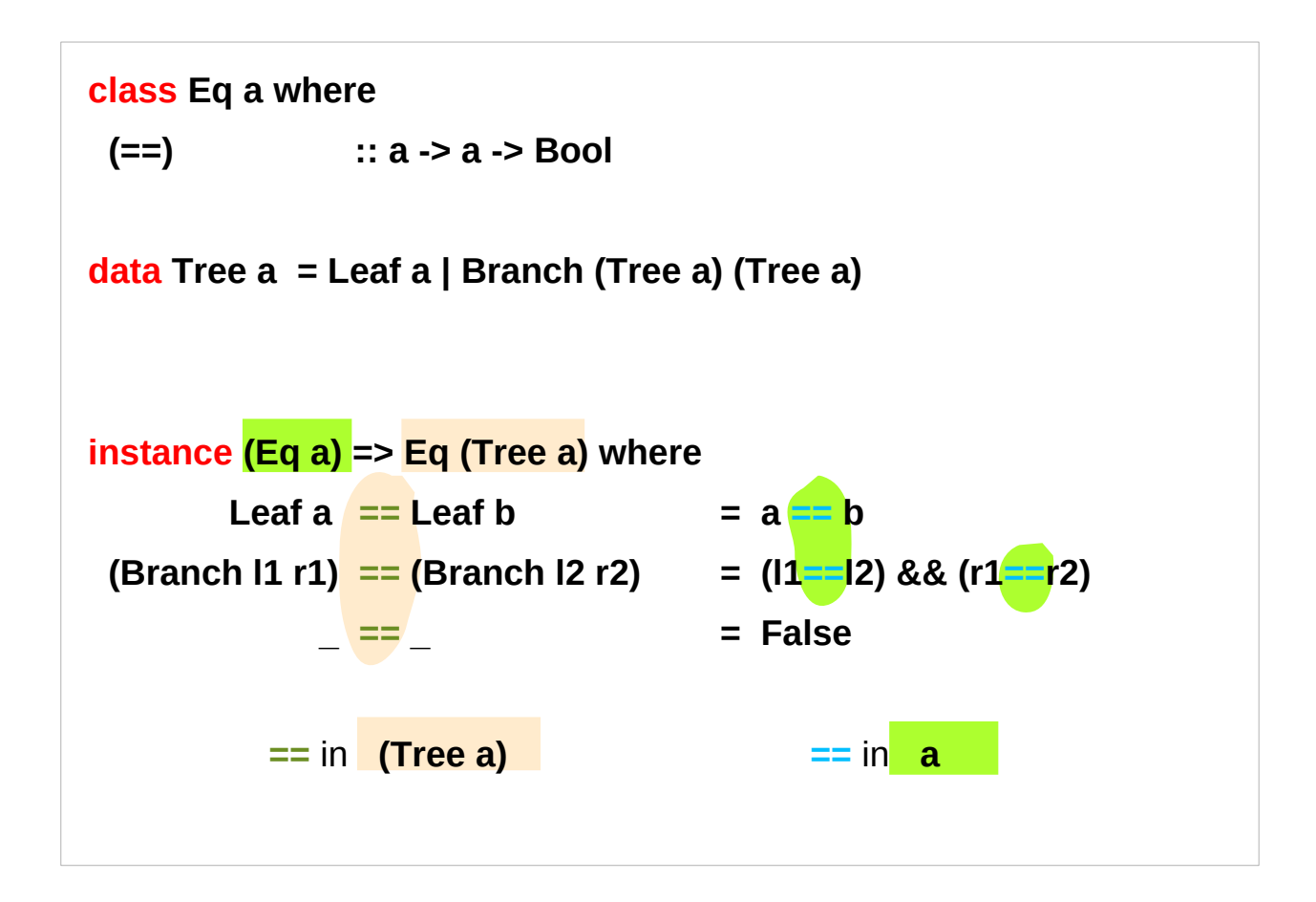

https://www.haskell.org/tutorial/classes.html **Implementing ReaderT**

**Reader & ReaderT Monad (11A)** 46 Young Won Lim

# **ReaderT** Transformer – **return**

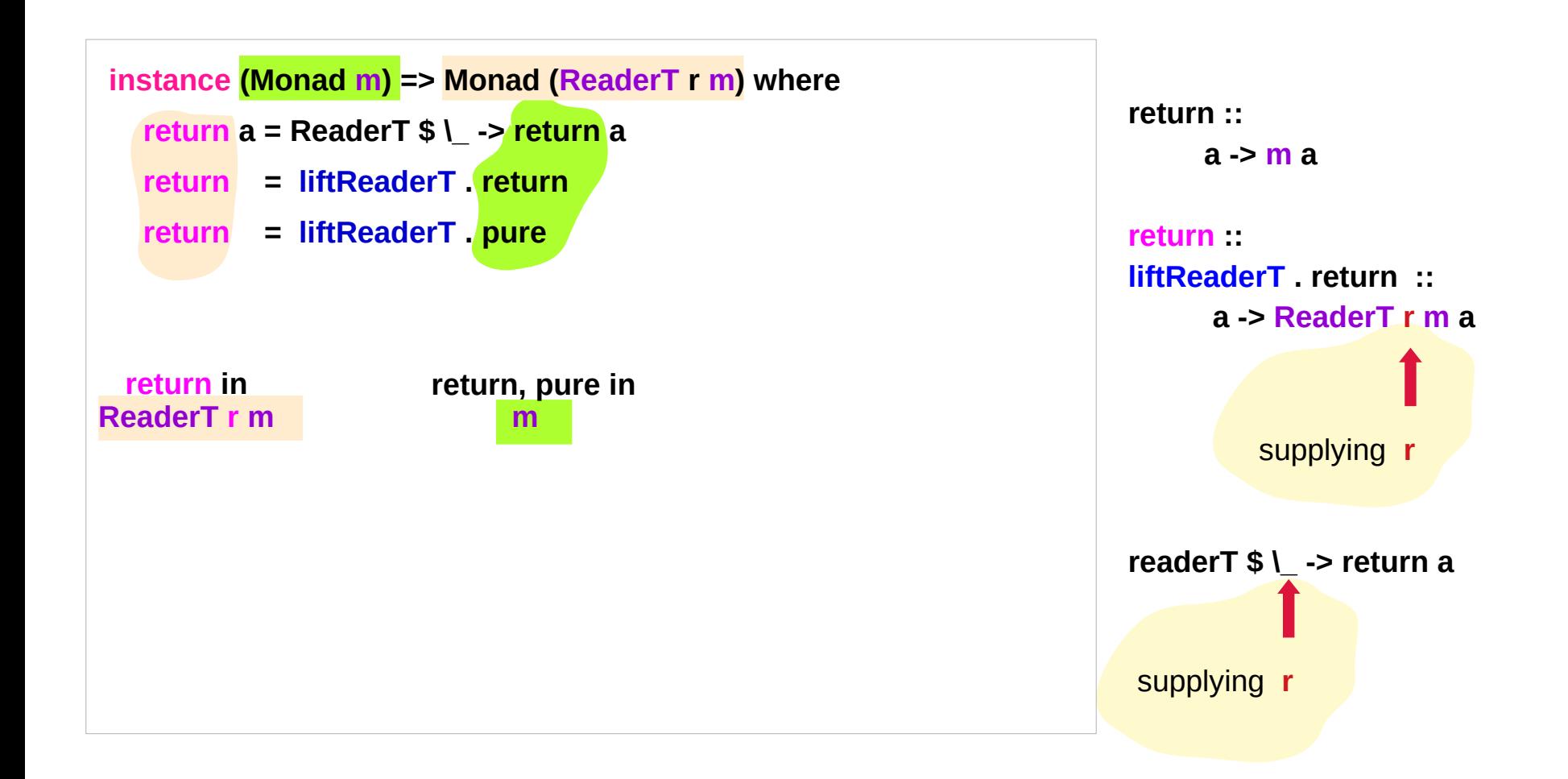

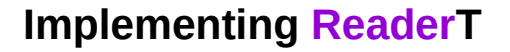

**Reader & ReaderT Reader & ReaderT**  $47$  Young Won Lim<br> **Monad (11A)** 8/21/18

# **ReaderT** Functor

```
mapReaderT :: (m a -> n b) -> ReaderT r m a -> ReaderT r n b
mapReaderT f m = ReaderT $ f . runReaderT m
instance (Functor m) => Functor (ReaderT r m) where
   fmap f = mapReaderT (fmap f)
instance Functor (Reader r) where
-- fmap :: (a -> b) -> Reader r a -> Reader r b
   fmap f (Reader f') = Reader $ f . f'
```
https://downloads.haskell.org/~ghc/6.8.3/docs/html/libraries/mtl/src/Control-Monad-Reader.html **Implementing ReaderT**

# **ReaderT** Functor – **mapReaderT**

**mapReaderT :: (m a -> n b) -> ReaderT r m a -> ReaderT r n b mapReaderT f m = ReaderT \$ f . runReaderT m mapReaderT f h = ReaderT \$ f . runReaderT h**

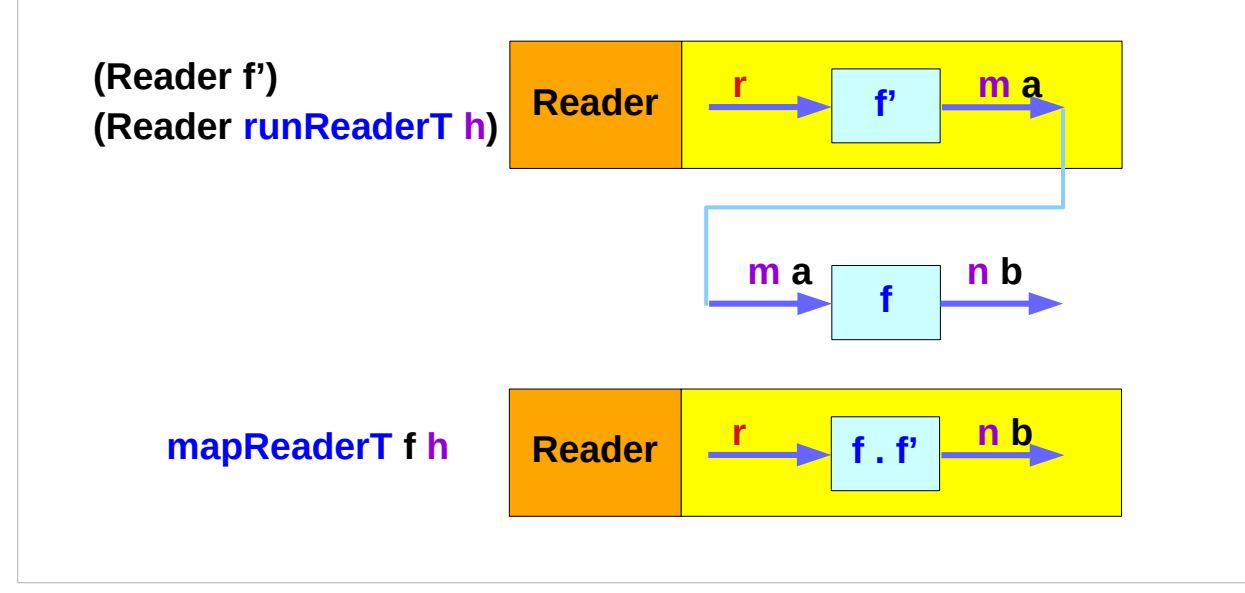

**newtype ReaderT r m a = ReaderT { runReaderT :: r -> m a } runReaderT :: ReaderT r m a -> (r -> m a) runReaderT (ReaderT f') = f' m' :: ReaderT r m a h :: ReaderT r m a runReaderT m :: (r -> m a) runReaderT h :: (r -> m a)**

**Reader & ReaderT** 

# **ReaderT** Applicative

```
instance (Applicative m) => Applicative (ReaderT r m) where
   pure = liftReaderT . pure
   f <*> v = ReaderT $ \r -> runReaderT f r <*> runReaderT v r
instance Applicative (Reader r) where
-- pure :: a -> Reader r a
   pure a = Reader (const a)
-- (<*>) :: Reader r (a -> b) -> Reader r a -> Reader r b 
   (Reader f) <*> (Reader f') = Reader $ \r -> f r (f' r)
```
http://hackage.haskell.org/package/transformers-0.5.5.0/docs/src/Control.Monad.Trans.Reader.html **Implementing ReaderT** #line-143

**Reader & ReaderT Reader & ReaderT** 69 and 50 and 50 and 50 and 50 and 50 and 50 and 50 and 50 and 50 and 50 and 50 and 50 and 50 and 50 and 50 and 50 and 50 and 50 and 50 and 50 and 50 and 50 and 50 and 50 and 50 and 50 and 50 and 50 and

### **ReaderT** Applicative – **pure**

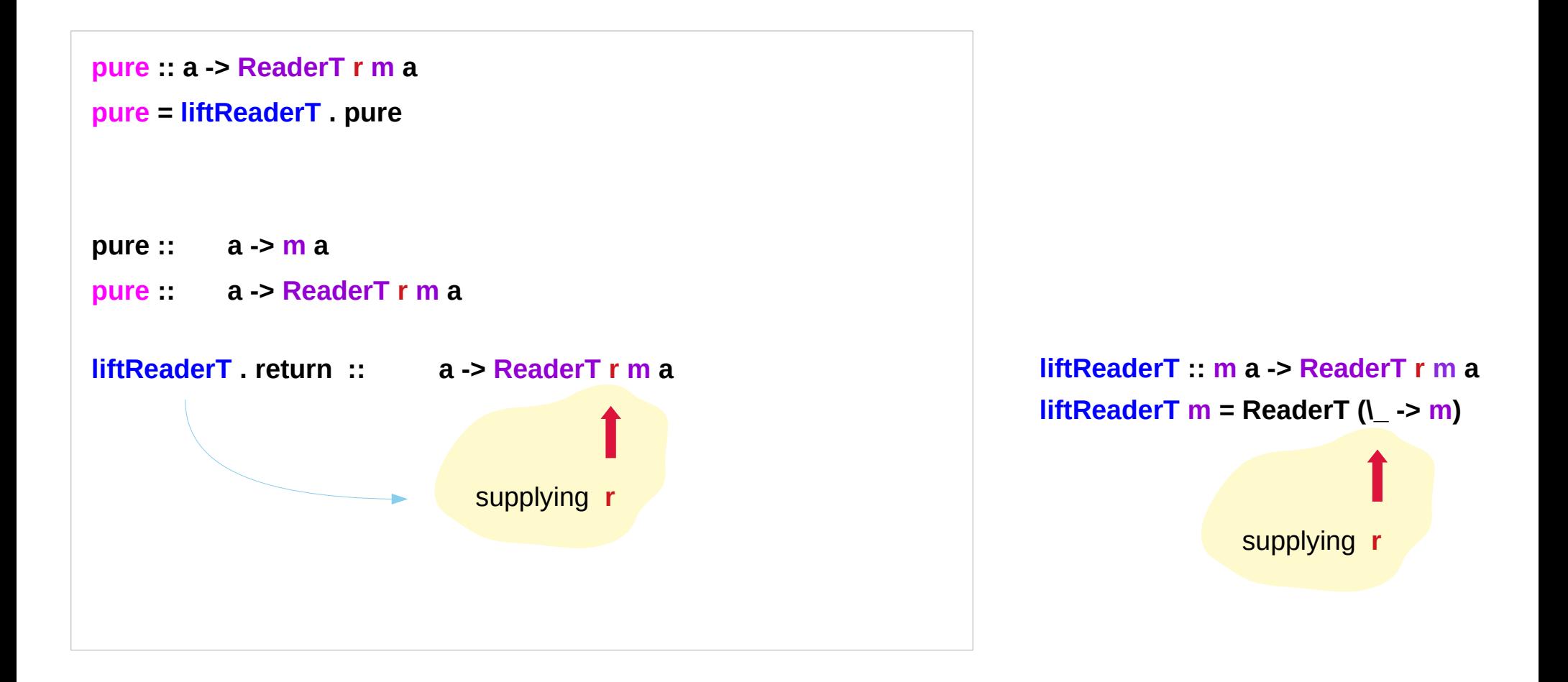

**Implementing ReaderT** http://hackage.haskell.org/package/transformers-0.5.5.0/docs/src/Control.Monad.Trans.Reader.html #line-143

**Reader & ReaderT Reader & ReaderT**  $51$  Young Won Lim<br> **Monad (11A)** 8/21/18

### **ReaderT** Applicative – **<\*>**

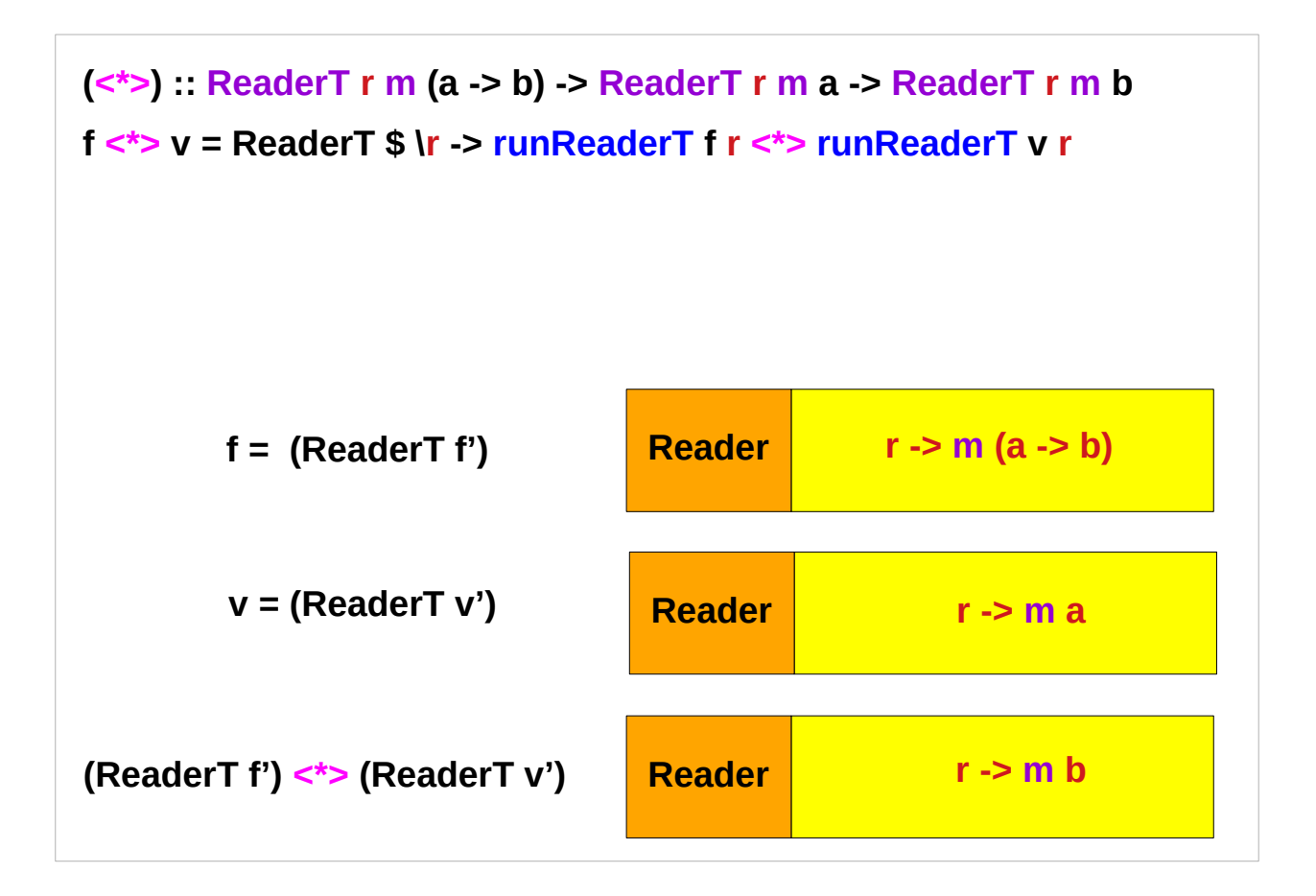

http://hackage.haskell.org/package/transformers-0.5.5.0/docs/src/Control.Monad.Trans.Reader.html **Implementing ReaderT** #line-143

**Reader & ReaderT Reader & ReaderT** 67 and 52 and 52 and 52 and 52 and 52 and 52 and 52 and 52 and 52 and 52 and 52 and 52 and 52 and 52 and 52 and 52 and 52 and 52 and 52 and 52 and 52 and 52 and 52 and 52 and 52 and 52 and 52 and 52 and

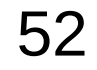

## **Reader** Applicative Implementation – **<\*>**

**(<\*>) :: ReaderT r m (a -> b) -> ReaderT r m a -> ReaderT r m b** 

**f <\*> v = ReaderT \$ \r -> runReaderT f r <\*> runReaderT v r**

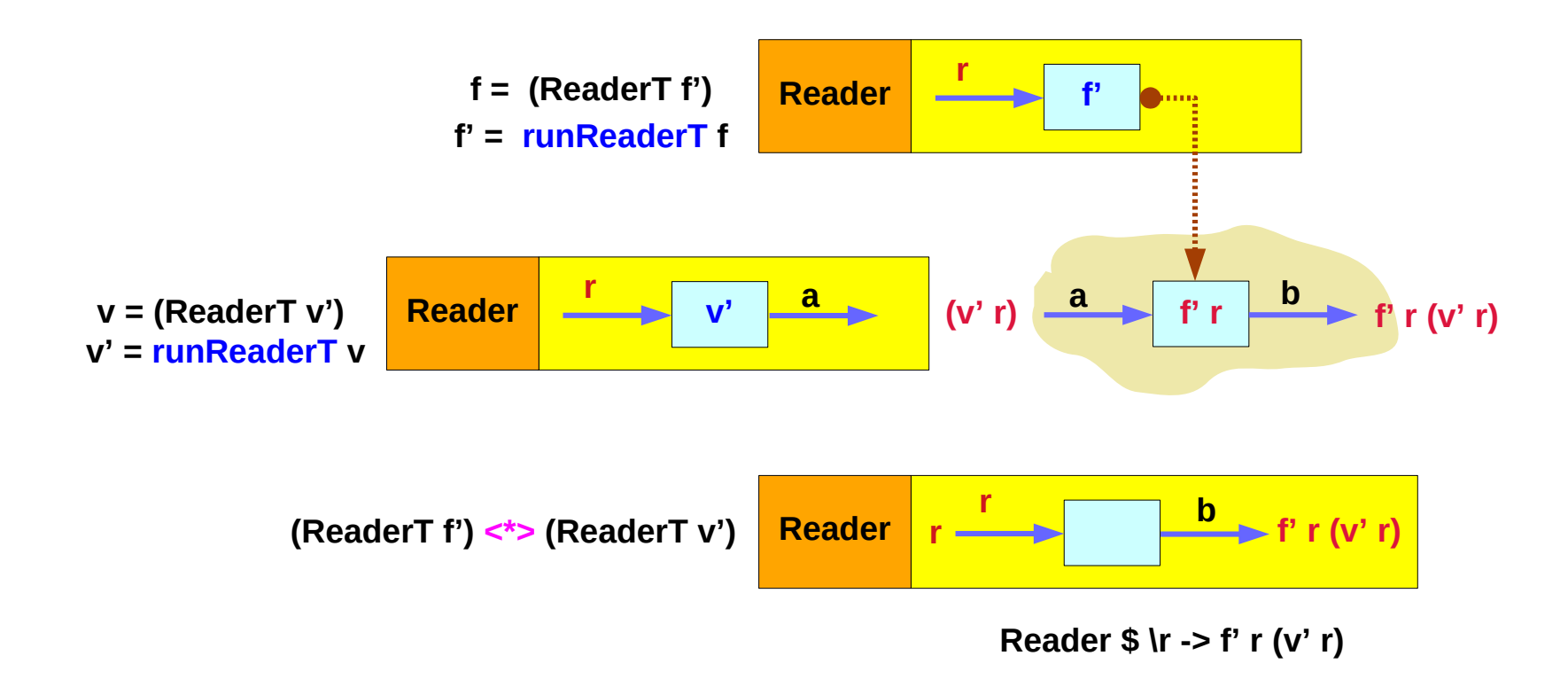

# **ReaderT** Transformer – **readerAsk**

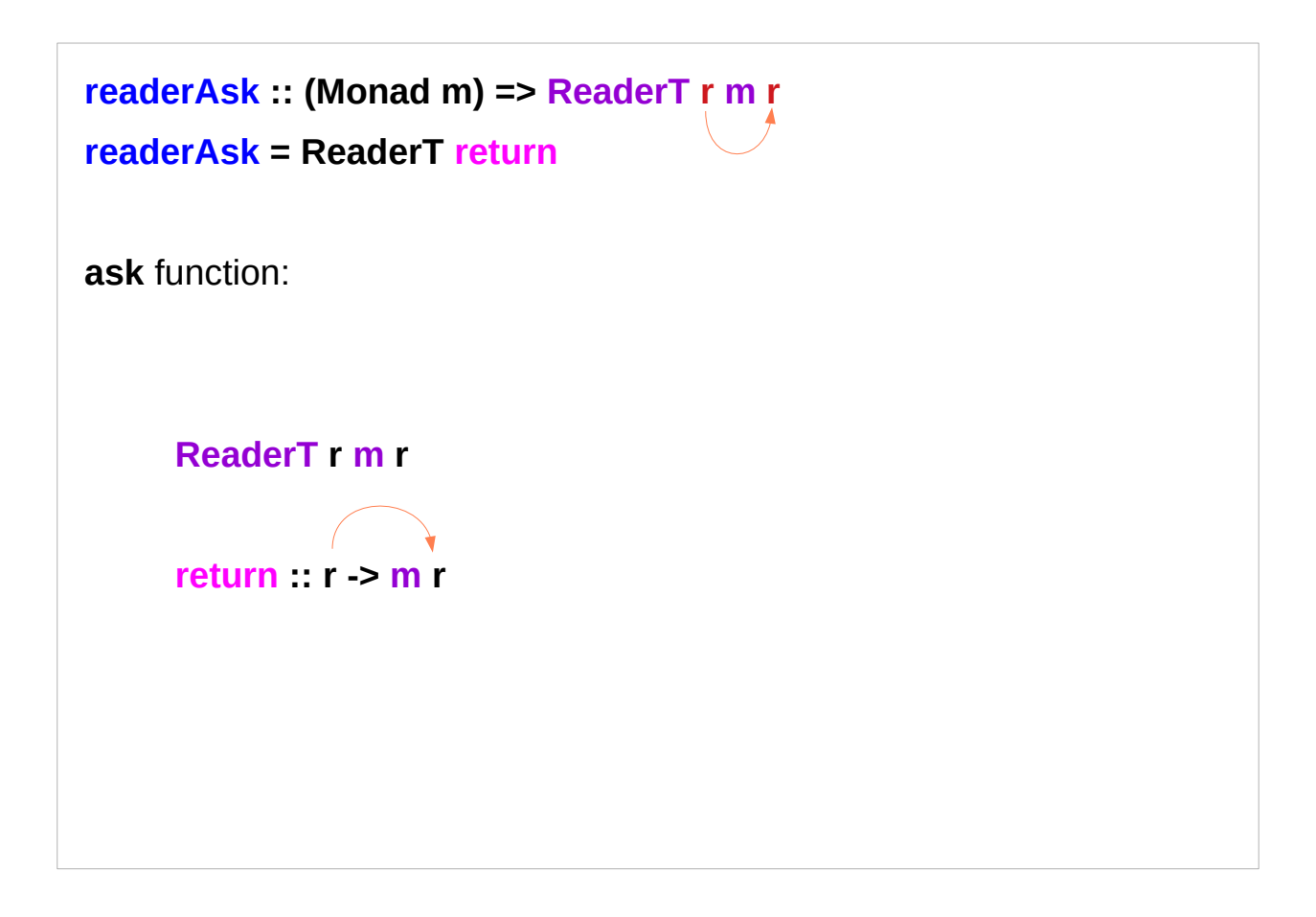

<https://carlo-hamalainen.net/2014/03/05/note-to-self-reader-monad-transformer/> **Implementing ReaderT** https://github.com/carlohamalainen/playground/blob/master/haskell/transformers/MyOwnReaderT.lhs

**Reader & ReaderT Reader & ReaderT**  $54$   $54$  Young Won Lim

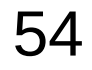

# **ReaderT** Transformer – **withReaderT**

**withReaderT :: (r' -> r) -> ReaderT r m a -> ReaderT r' m a**  withReaderT f rt = ReaderT \$ (runReaderT rt) f to modify the **environment**, use **withReaderT** which takes a **function** as its first **parameter (r' -> r)** to modify the **environment**. **(r into r')** The type of the supplied **reader ReaderT r m a (***original***)** The type of the modified **reader** is **ReaderT r' m a (***modified***)** so the **function** is of type **r' -> r** which modifies **f :: r' -> r** *modifying function* **rt : ReaderT r m a** *supplied reader* **Reader f r' rt' r r m a Reader m** a **withReaderT withReaderT**

<https://carlo-hamalainen.net/2014/03/05/note-to-self-reader-monad-transformer/> **Implementing ReaderT** https://github.com/carlohamalainen/playground/blob/master/haskell/transformers/MyOwnReaderT.lhs

**Reader & ReaderT Reader & ReaderT** 61 **55** Young Won Lim 8/21/18

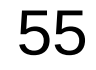

# **ReaderT** Transformer – **readerReader**, **readerAsk**

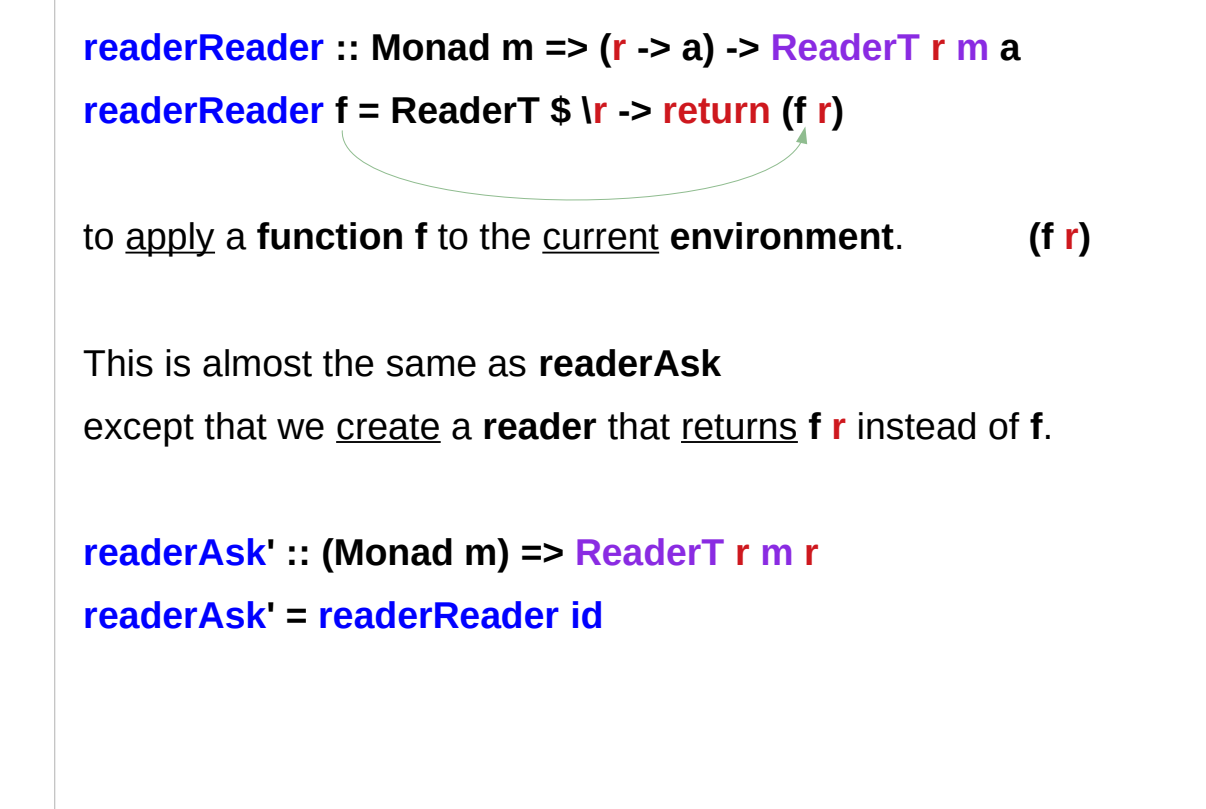

### **readerReader**

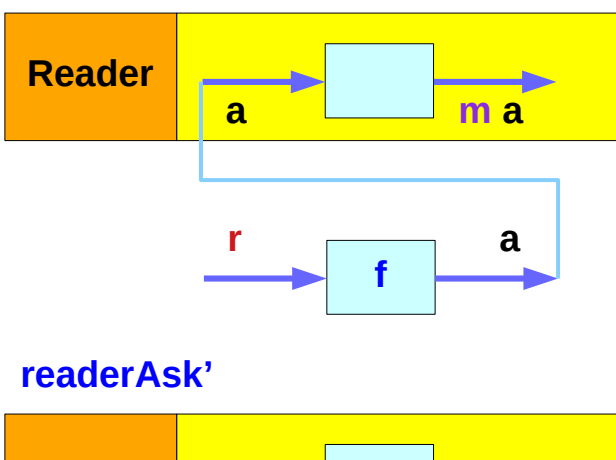

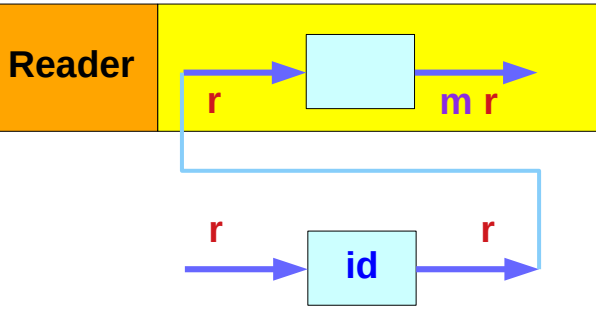

<https://carlo-hamalainen.net/2014/03/05/note-to-self-reader-monad-transformer/> **Implementing ReaderT** https://github.com/carlohamalainen/playground/blob/master/haskell/transformers/MyOwnReaderT.lhs

**Reader & ReaderT Reader & ReaderT** 69 and 56 and 56 and 56 and 56 and 56 and 56 and 56 and 56 and 56 and 56 and 56 and 56 and 56 and 56 and 56 and 56 and 56 and 56 and 56 and 56 and 56 and 56 and 56 and 56 and 56 and 56 and 56 and 56 and

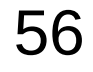

**MonadReader** Class

# **ReaderT** instance of **MonadReader** class

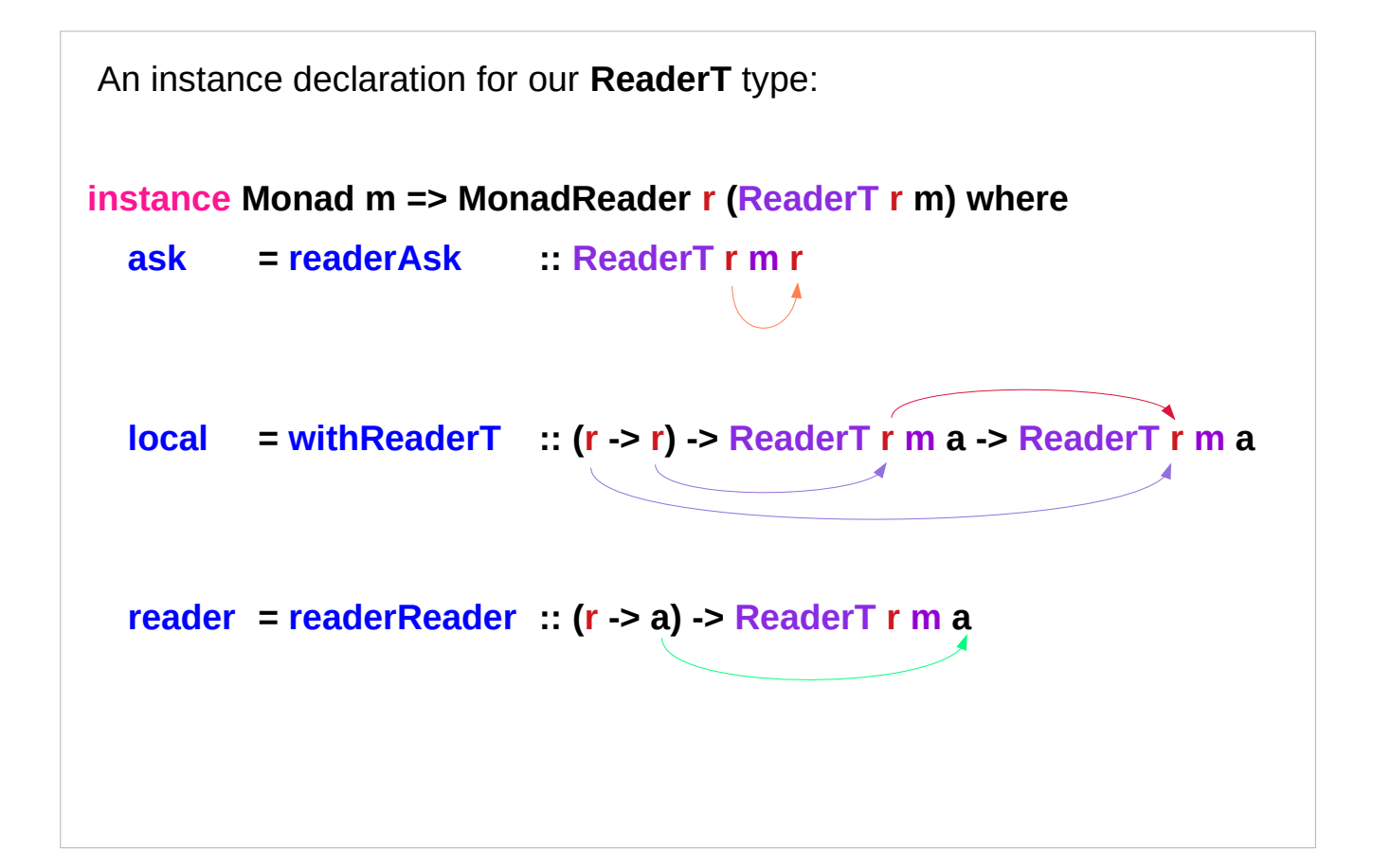

<https://carlo-hamalainen.net/2014/03/05/note-to-self-reader-monad-transformer/> **Implementing ReaderT** https://github.com/carlohamalainen/playground/blob/master/haskell/transformers/MyOwnReaderT.lhs

**Reader & ReaderT Reader & ReaderT** 69 and 58 and 58 and 58 and 58 and 58 and 58 and 58 and 58 and 58 and 58 and 58 and 58 and 58 and 58 and 58 and 58 and 58 and 58 and 58 and 58 and 58 and 58 and 58 and 58 and 58 and 58 and 58 and 58 and

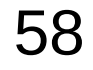

# **ReaderT** Monad Example (1)

**eg2 :: ReaderT Int IO String eg2 = do e <- ask :: ReaderT Int IO Int liftReaderT \$ print \$ "in eg2 the environment is: " ++ (show e) return \$ "returned value: " ++ show e** use the **IO** monad as the inner monad in a **ReaderT**, with an **Int environment** (**r**) and **String result** (**a**) type. Get the reader environment. Run an **IO** action; we have to use **liftReaderT** since we are currently in the **ReaderT** monad, not the **IO** monad. Final return value, a string.

<https://carlo-hamalainen.net/2014/03/05/note-to-self-reader-monad-transformer/> **Implementing ReaderT** https://github.com/carlohamalainen/playground/blob/master/haskell/transformers/MyOwnReaderT.lhs

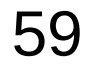

# **ReaderT** Monad Example (2)

**eg2 :: ReaderT Int IO String**

**eg2 = do**

 **e <- ask :: ReaderT Int IO Int**

```
 liftReaderT $ print $ "in eg2 the environment is: " ++ (show e)
```

```
 return $ "returned value: " ++ show e
```
**ghci> result "in eg2 the environment is: 100" ghci> result**

**"returned value: 100"**

<https://carlo-hamalainen.net/2014/03/05/note-to-self-reader-monad-transformer/> **Implementing ReaderT** https://github.com/carlohamalainen/playground/blob/master/haskell/transformers/MyOwnReaderT.lhs

**Reader & ReaderT Reader & ReaderT** 60 Young Won Lim<br> **Monad (11A)** 8/21/18

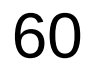

# Auto-lifting in **mtl MonadReader**

Each **monad** in the **mtl** is defined in terms of a type class.

**Reader** is an instance of **MonadReader**, **ReaderT** is also an instance of **MonadReader**

anything that wraps a **MonadReader** is also set up to be a **MonadReader**

**asks** and **local** functions will work without any (manual) lifting. Other **mtl monads** behave in a similar way.

https://wiki.haskell.org/Monad\_Transformers\_Explained

# **MonadReader** Class Definition

```
class Monad m => MonadReader r m | m -> r where
See examples in Control.Monad.Reader. 
Note, the partially applied function type (->) r is a simple reader monad. 
(ask | reader), local
ask :: m r
local :: (r -> r) -> m a -> m a
reader :: (r -> a) -> m a
```
http://hackage.haskell.org/package/mtl-2.2.2/docs/Control-Monad-Reader.html

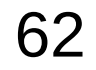

# **MonadReader** Class Methods

**class Monad m => MonadReader r m | m -> r where**

**(ask | reader), local**

- **ask :: m r** -- retrieves the monad **environment**.
- **local :: (r -> r)** -- the **select function** to modify the **environment**.
	- **-> m a** -- **reader** to run in the modified **environment**.
	- **-> m a** -- executes a **computation** in a modified **environment**.

**reader :: (r -> a)** -- the **selector function** to apply to the **environment**. **-> m a** -- retrieves a function of the current **environment**.

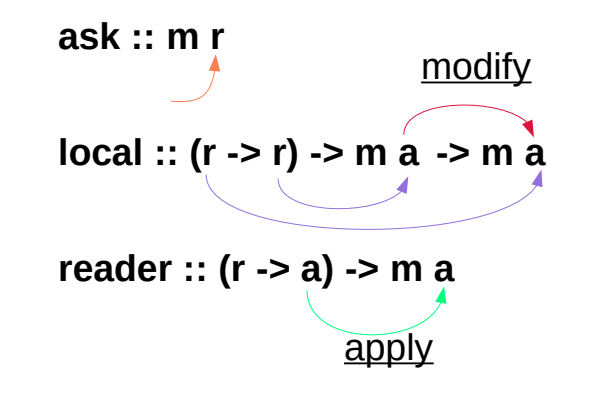

http://hackage.haskell.org/package/mtl-2.2.2/docs/Control-Monad-Reader.html

# **ReaderT** Transformer – src (1)

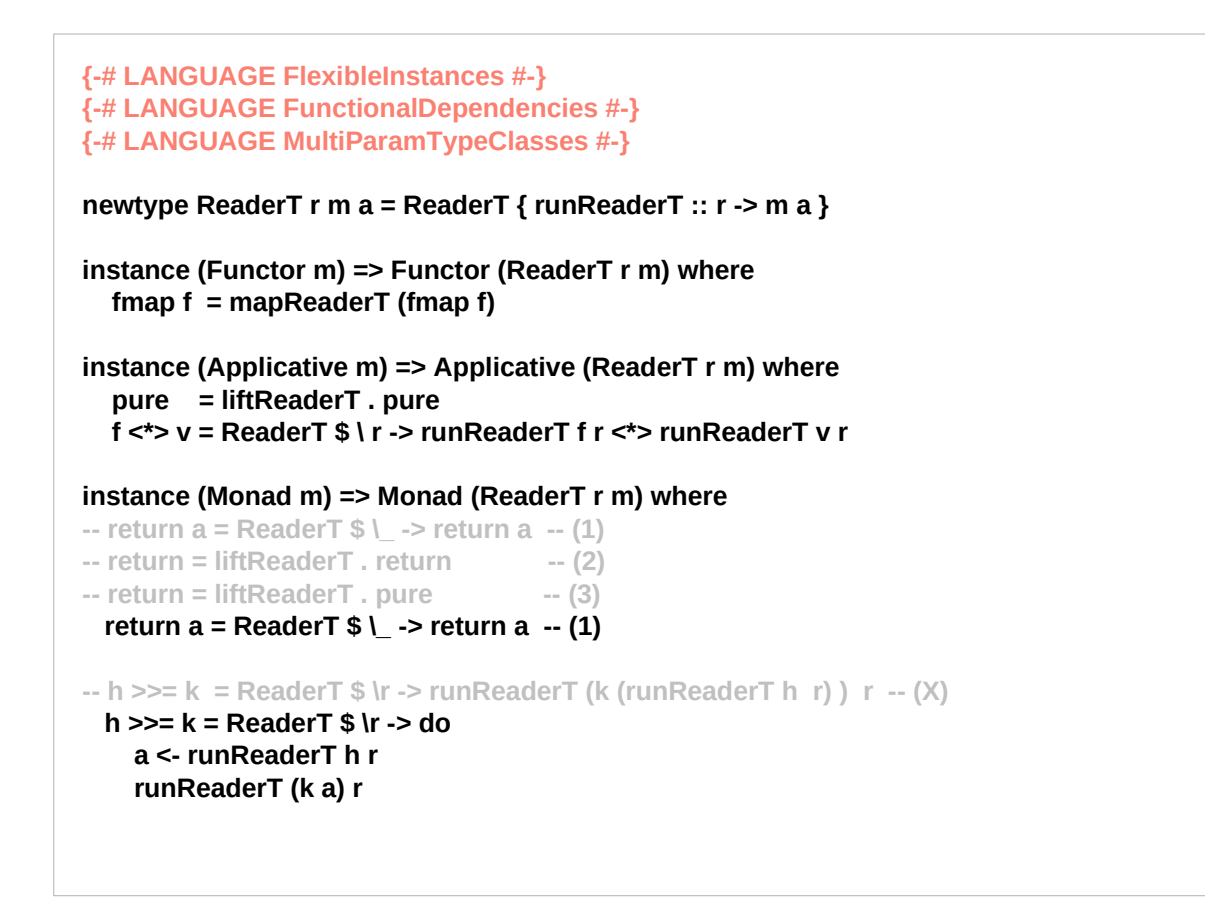

<https://carlo-hamalainen.net/2014/03/05/note-to-self-reader-monad-transformer/> **Implementing ReaderT** https://github.com/carlohamalainen/playground/blob/master/haskell/transformers/MyOwnReaderT.lhs

**Reader & ReaderT Reader & ReaderT** 64 **GA** Young Won Lim<br> **Monad (11A)** 8/21/18

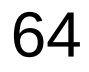

# **ReaderT** Transformer – src (2)

```
-- runReaderT :: ReaderT r m a -> (r -> m a)
-- runReaderT (ReaderT f a) = f a
```

```
mapReaderT :: (m a -> n b) -> ReaderT r m a -> ReaderT r n b
mapReaderT f m = ReaderT $ f . runReaderT m
```

```
liftReaderT :: m a -> ReaderT r m a
liftReaderT m = ReaderT (\_ -> m)
```

```
egLift :: ReaderT Int IO ()
egLift = do e <- ReaderT return 
        liftReaderT $ print "boo"
        liftReaderT $ print $ "value of e: " ++ show e
```

```
----
*Main> runReaderT egLift 100
"boo"
"value of e: 100"
```
<https://carlo-hamalainen.net/2014/03/05/note-to-self-reader-monad-transformer/> **Implementing ReaderT** https://github.com/carlohamalainen/playground/blob/master/haskell/transformers/MyOwnReaderT.lhs

### **Reader & ReaderT Reader & ReaderT** 65 Young Won Lim<br> **Monad (11A)** 8/21/18

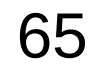

# **ReaderT** Transformer – src (3)

```
class Monad m => MonadReader r m | m -> r where
   ask :: m r
   ask = reader id
   local :: (r -> r) -> m a -> m a 
   reader :: (r -> a) -> m a 
   reader f = do
       r <- ask
       return (f r)
   asks :: MonadReader r m => (r -> a) -> m a
   asks = reader
```
**instance Monad m => MonadReader r (ReaderT r m) where**

 **ask = readerAsk** 

 **local = withReaderT** 

 **reader = readerReader** 

<https://carlo-hamalainen.net/2014/03/05/note-to-self-reader-monad-transformer/> **Implementing ReaderT** https://github.com/carlohamalainen/playground/blob/master/haskell/transformers/MyOwnReaderT.lhs

### **Reader & ReaderT Reader & ReaderT** 66 Young Won Lim<br> **Monad (11A)** 8/21/18

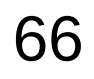

# **ReaderT** Transformer – src (4)

**readerAsk :: (Monad m) => ReaderT r m r readerAsk = ReaderT return**

```
withReaderT :: (r' -> r) -> ReaderT r m a -> ReaderT r' m a 
withReaderT f rt = ReaderT $ (runReaderT rt) . f
```
**readerReader :: Monad m => (r -> a) -> ReaderT r m a readerReader f = ReaderT \$ \r -> return (f r)**

**readerAsk' :: (Monad m) => ReaderT r m r readerAsk' = readerReader id**

```
eg2 :: ReaderT Int IO String
eg2 = do e <- ask :: ReaderT Int IO Int 
      liftReaderT $ print $ "in eg2 the env is: " ++ (show e)
      return $ "returned value: " ++ show e
```
**---- \*Main> runReaderT eg2 100 "in eg2 the env is: 100" "returned value: 100"**

<https://carlo-hamalainen.net/2014/03/05/note-to-self-reader-monad-transformer/> **Implementing ReaderT** https://github.com/carlohamalainen/playground/blob/master/haskell/transformers/MyOwnReaderT.lhs

### **Reader & ReaderT Reader & ReaderT** 67 and 11A) 8/21/18<br>**Monad (11A)** 8/21/18

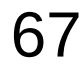

# **ReaderT** Transformer – src using mtl package

### **import Control.Monad.Reader**

**liftReaderT :: m a -> ReaderT r m a liftReaderT m = ReaderT (const m)**

**eg2 :: ReaderT Int IO String eg2 = do e <- ask :: ReaderT Int IO Int liftReaderT \$ print \$ "in eg2 the env is: " ++ (show e) return \$ "returned value: " ++ show e**

**----**

**\*Main> runReaderT eg2 100 "in eg2 the env is: 100" "returned value: 100"**

<https://carlo-hamalainen.net/2014/03/05/note-to-self-reader-monad-transformer/> **Implementing ReaderT** https://github.com/carlohamalainen/playground/blob/master/haskell/transformers/MyOwnReaderT.lhs

### **Reader & ReaderT Reader & ReaderT** 68 and 68 and 50 and 68 and 68 and 50 and 68 and 68 and 50 and 50 and 50 and 50 and 50 and 50 and 50 and 50 and 50 and 50 and 50 and 50 and 50 and 50 and 50 and 50 and 50 and 50 and 50 and 50 and 50 and

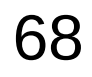

# Pragmas for MonadReader Class

**{-# LANGUAGE FlexibleInstances #-} {-# LANGUAGE FunctionalDependencies #-} {-# LANGUAGE MultiParamTypeClasses #-}**

# Multi-parameter type class

Basically, type classes which can take multiple arguments, such as:

**class Monad m => VarMonad m v where**

 **new :: a -> m (v a)**

 **get :: v a -> m a**

 **put :: v a -> a -> m ()**

**instance VarMonad IO IORef where ... instance VarMonad (ST s) (STRef s) where ...**

To enable them, use the {-# LANGUAGE MultiParamTypeClasses #-} pragma.

https://wiki.haskell.org/Multi-parameter\_type\_class

# Functional dependencies

```
-- Read as: "container" type determines "elem" type.
class Extract container elem | container -> elem where
  extract :: container -> elem
```

```
instance Extract (a,b) a where
  extract (x, ) = x
```
**-- instance Extract (a,b) b where ...**

**v = extract ('x', 3)**

**v :: Char**

FlexibleInstances + MultiParamTypeClasses + FunctionalDependencies

we won't declare multiple instances with the same "container" type.

we can't have the previous instance \*and\* this one:

figure it out without the functional dependency.

https://wiki.haskell.org/Multi-parameter\_type\_class

# Flexible Instances

The FlexibleInstances extension allows the head of the instance declaration to mention arbitrary nested types.

For example, this becomes a legal instance declaration

**instance C (Maybe Int) where ...**

**clss C where ...**

**Int Maybe Int**  $-$  a netsted type

https://downloads.haskell.org/~ghc/latest/docs/html/users\_guide/glasgow\_exts.html
## **References**

- [1] <ftp://ftp.geoinfo.tuwien.ac.at/navratil/HaskellTutorial.pdf>
- [2] https://www.umiacs.umd.edu/~hal/docs/daume02yaht.pdf